# Implicit Computational Complexity meets Compilers

funded by ELICA (ANR-14-CE25-0005)

Thomas Rubiano

Jury :

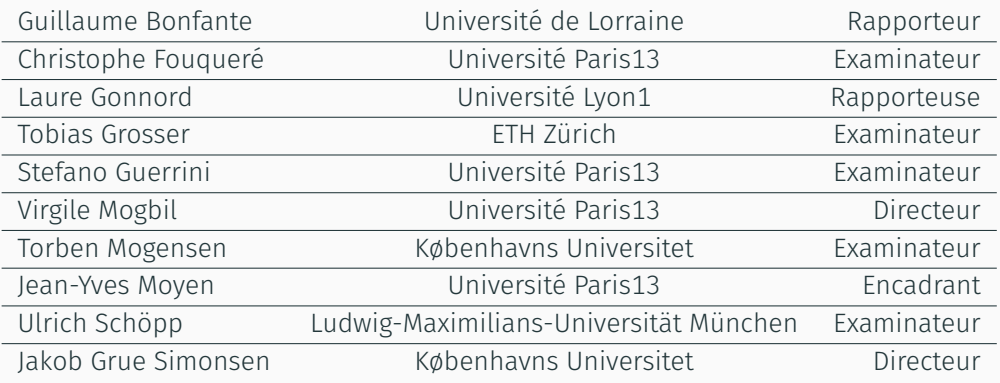

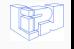

# <span id="page-1-0"></span>What?

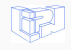

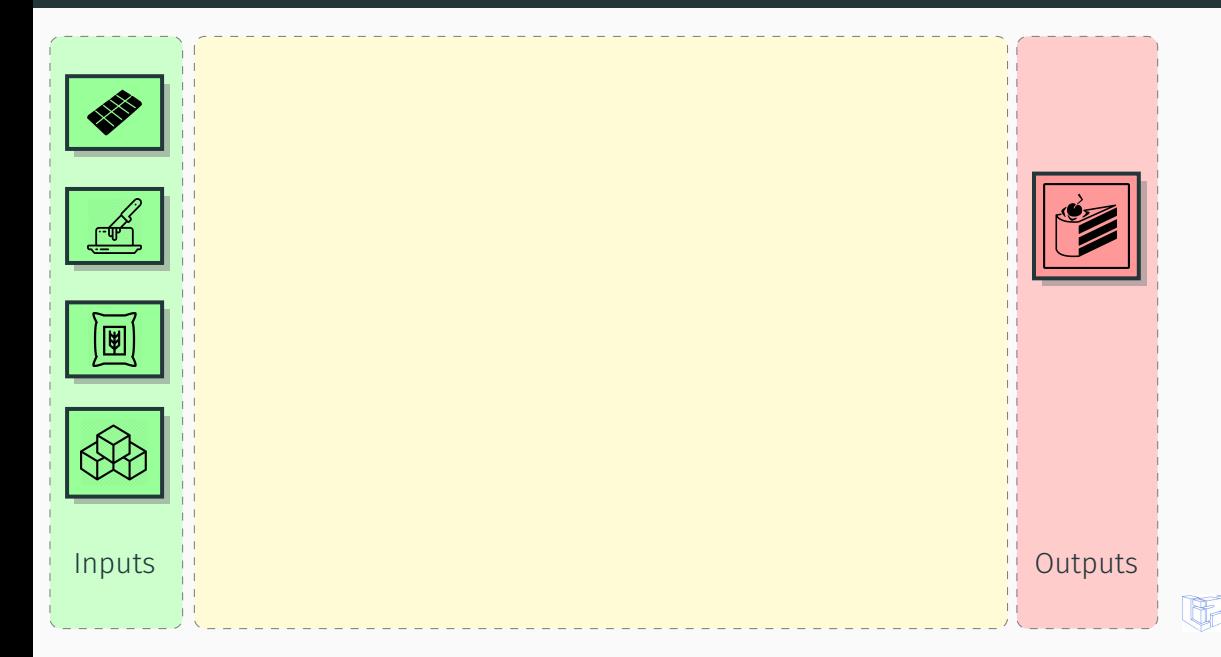

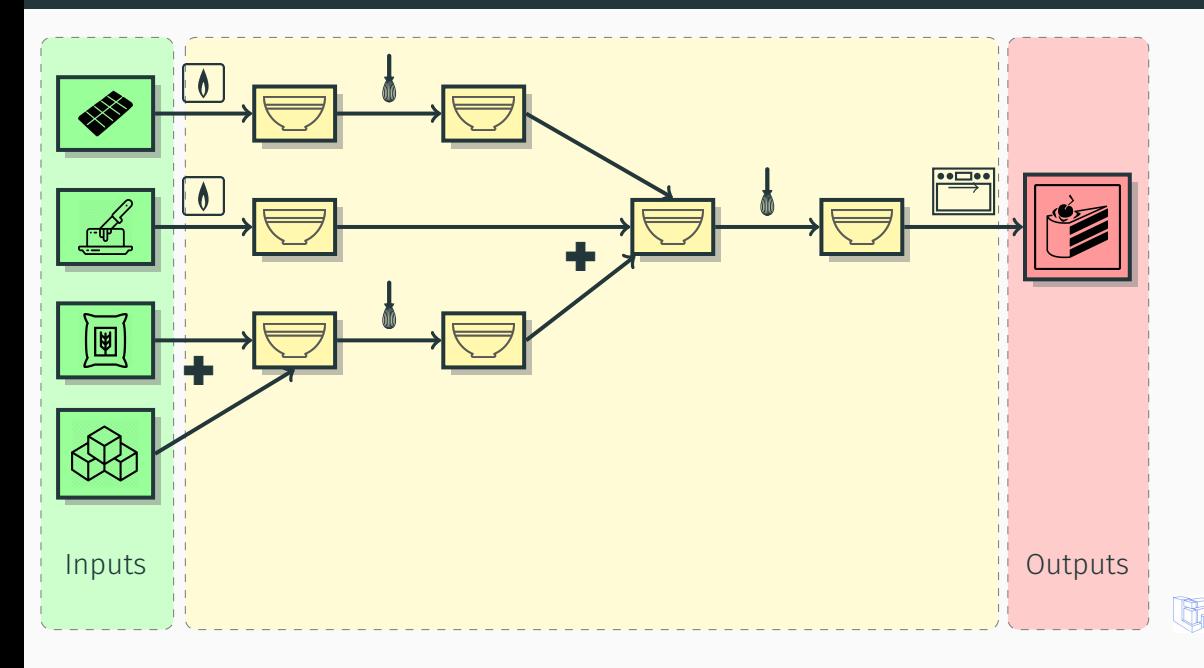

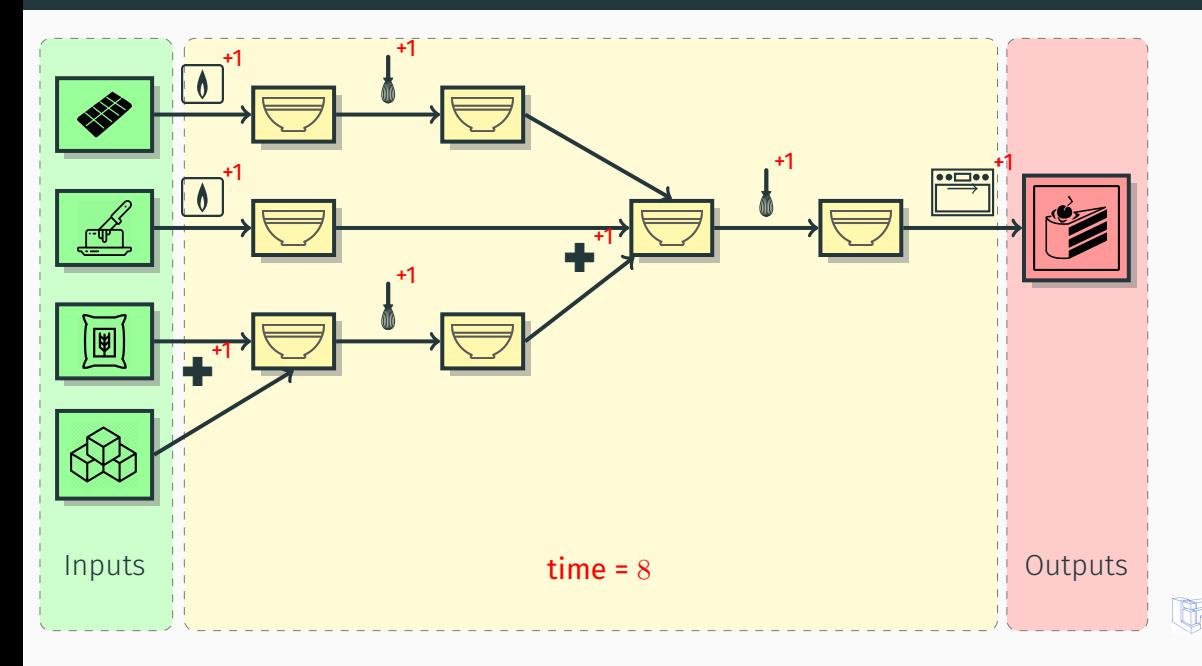

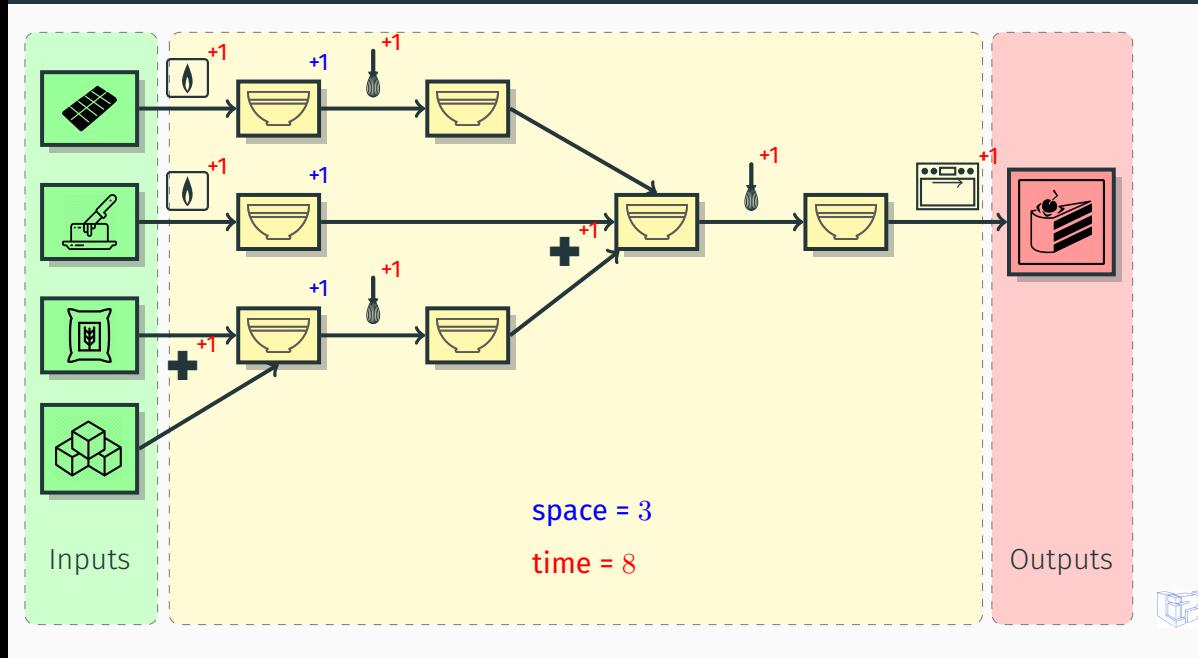

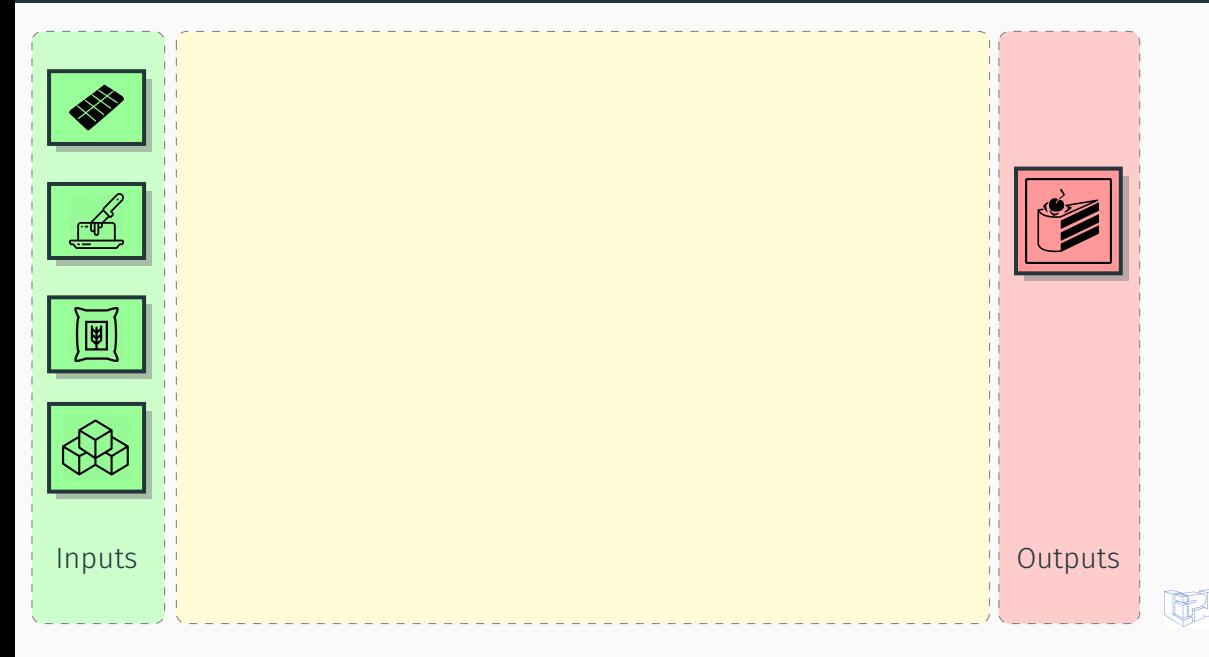

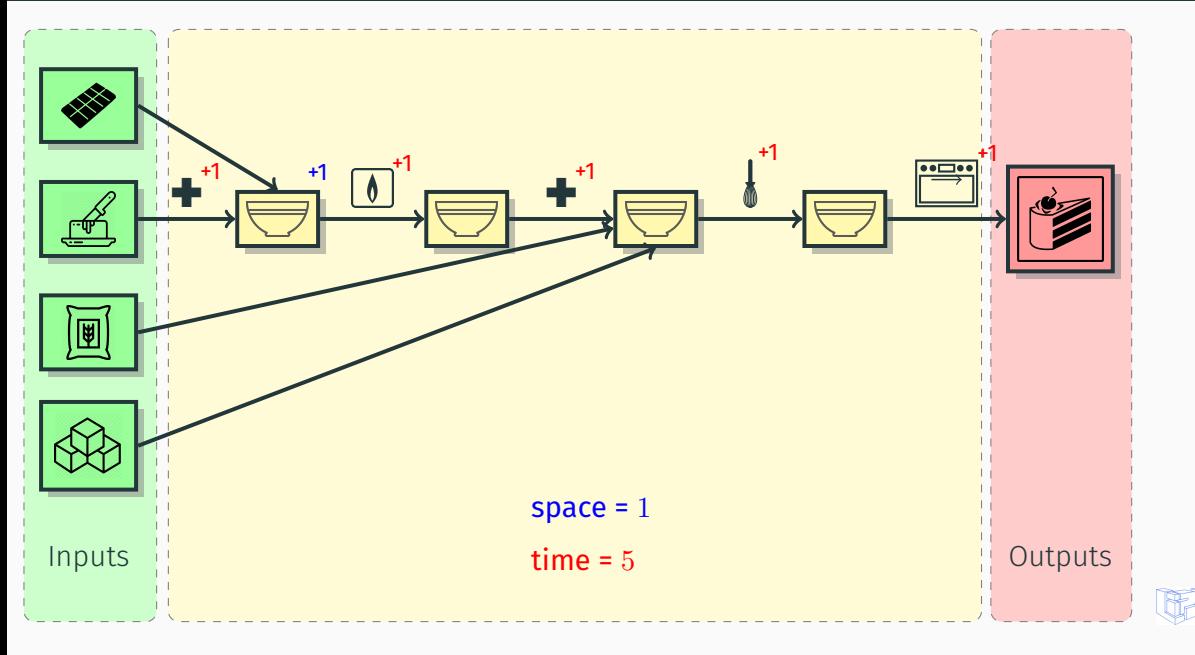

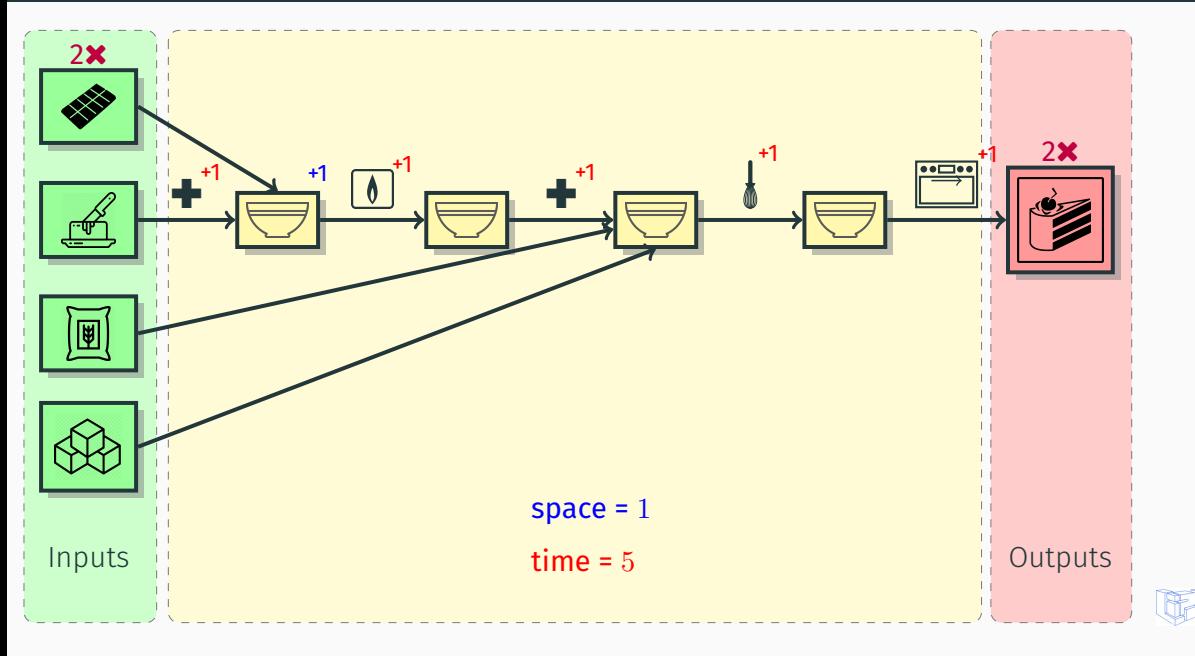

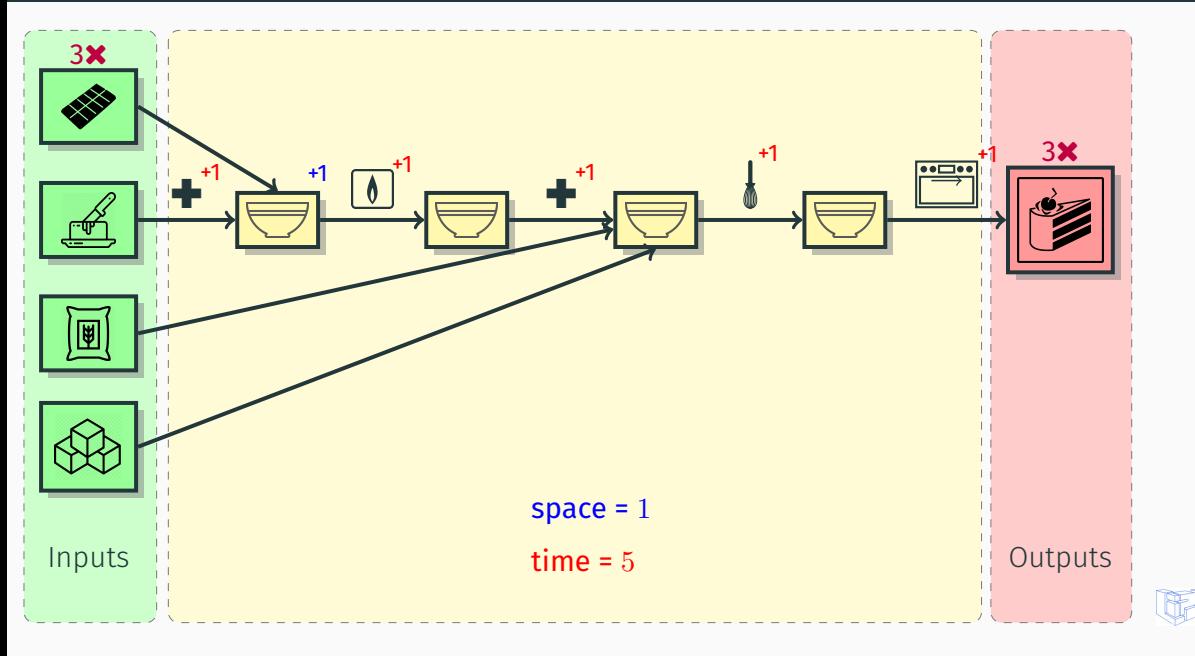

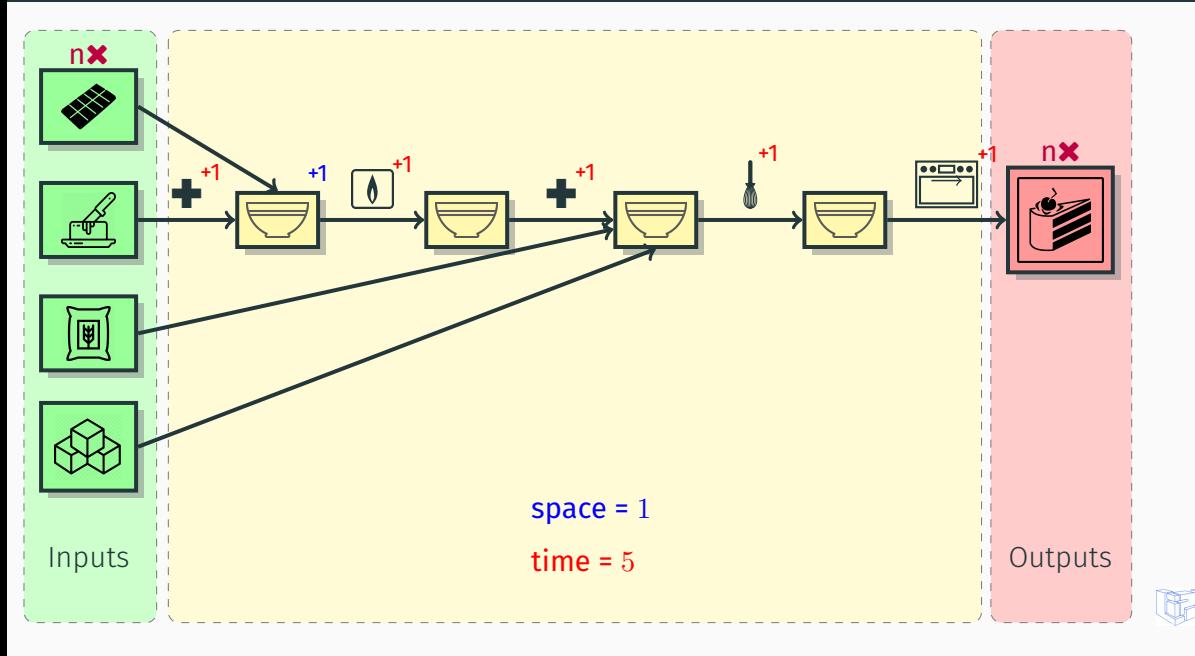

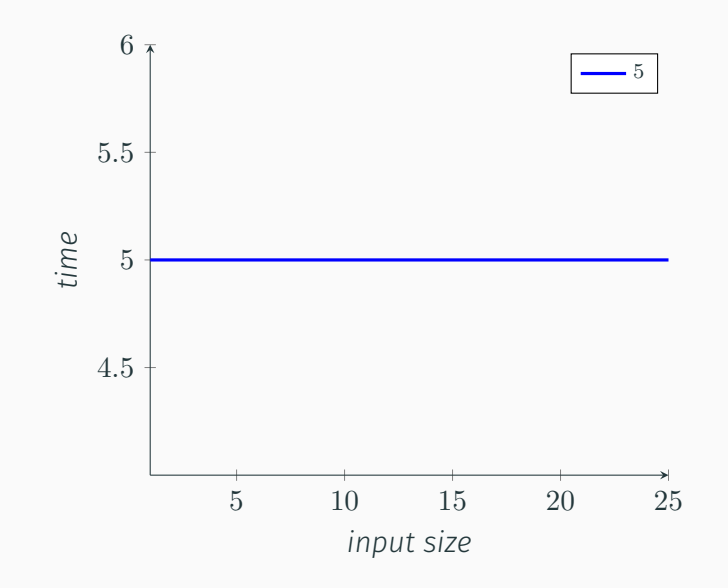

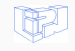

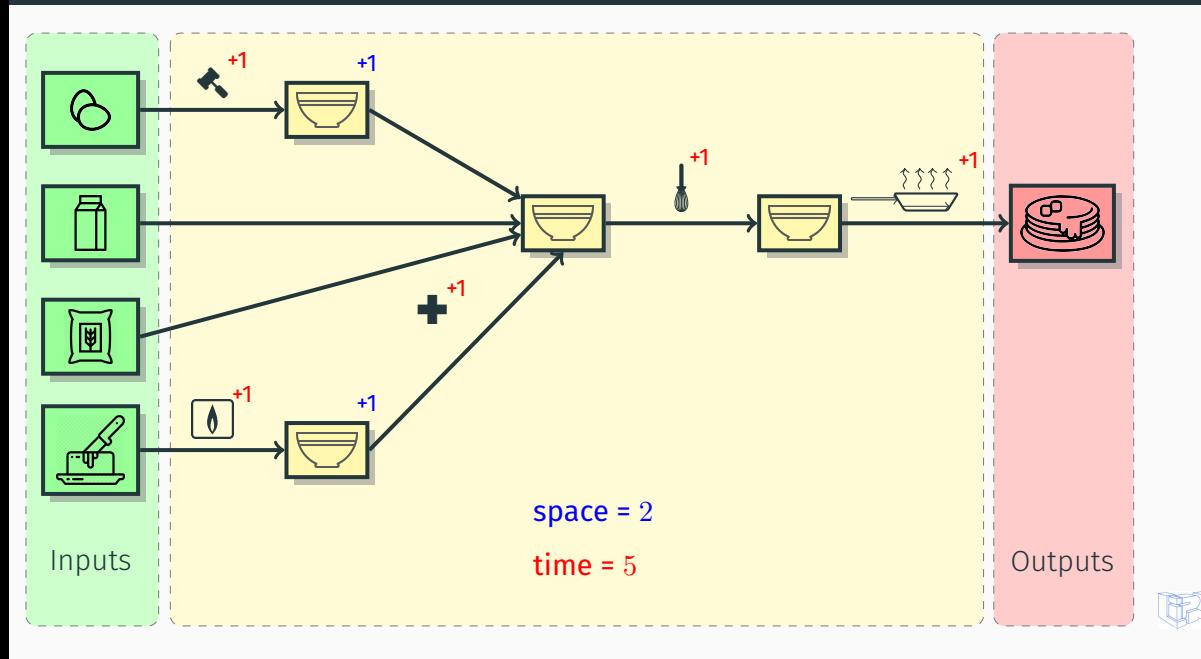

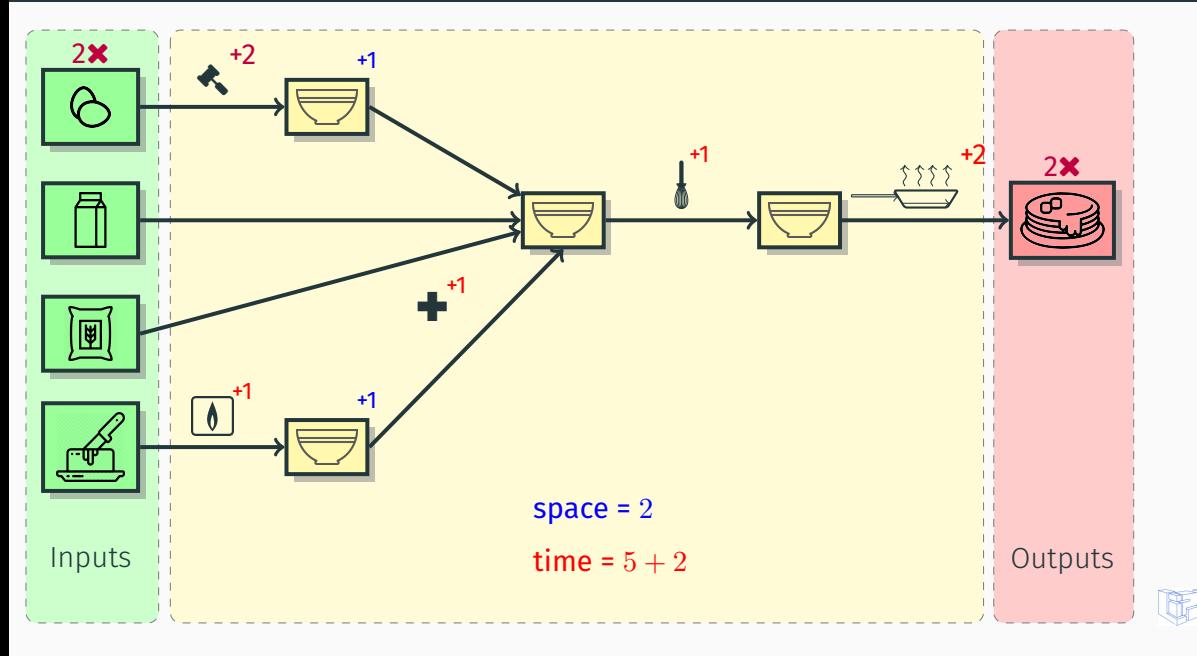

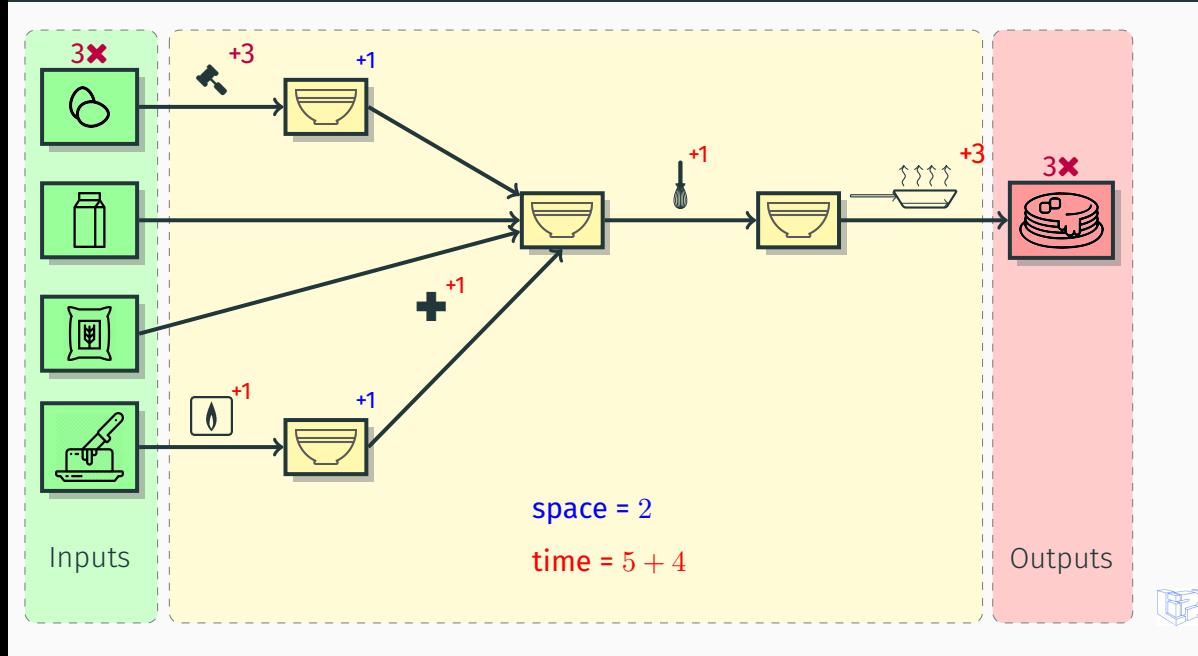

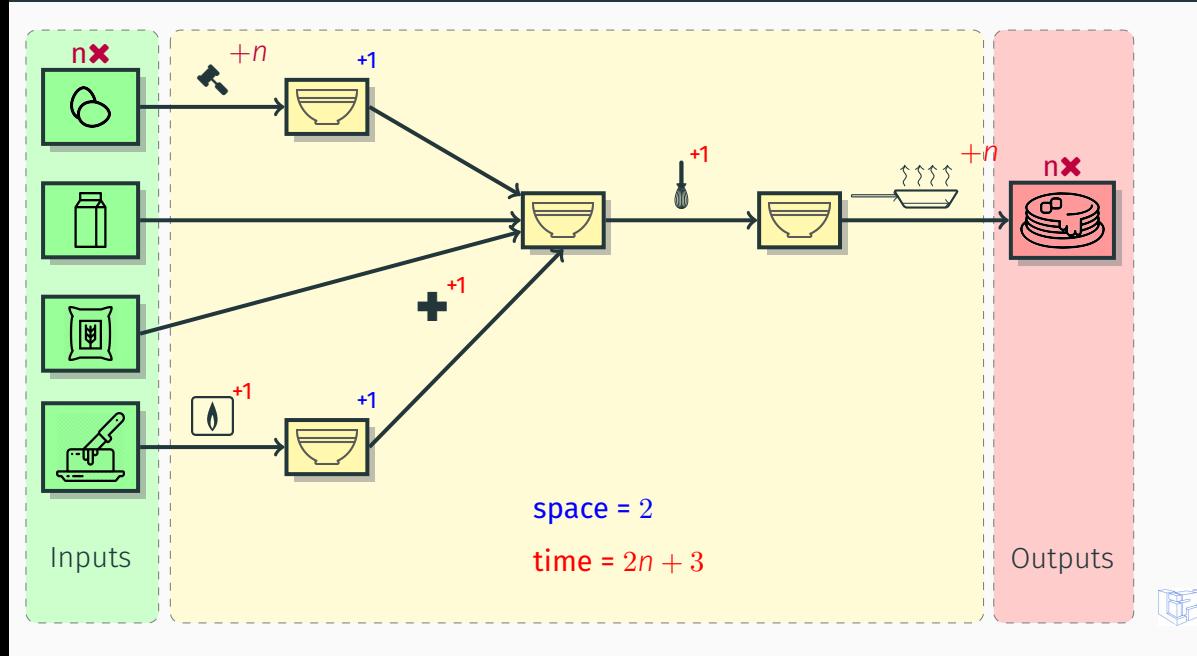

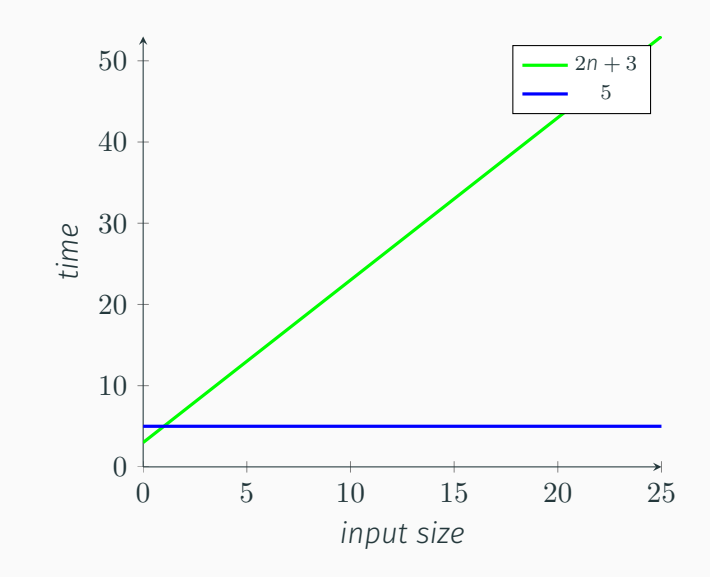

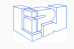

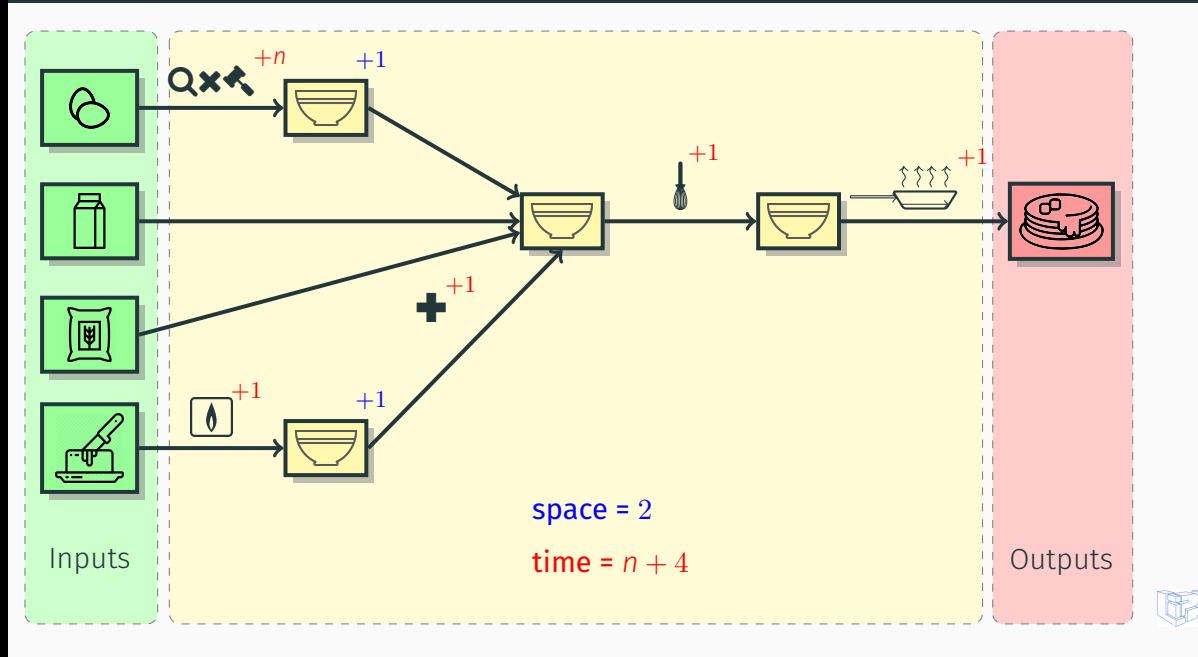

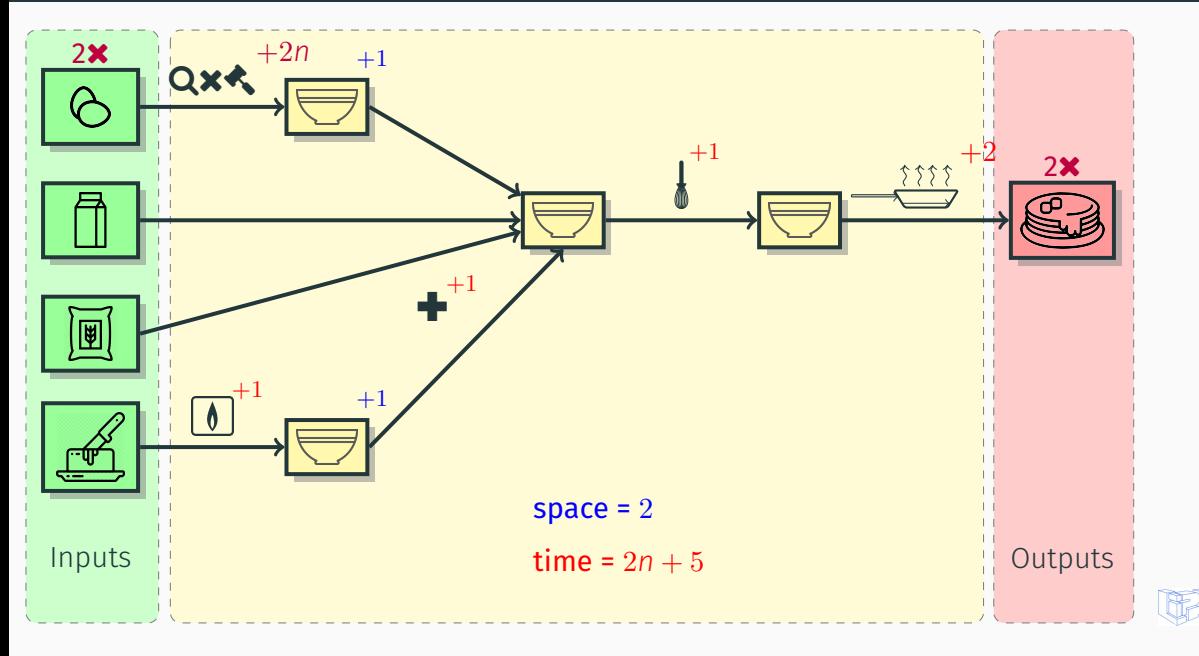

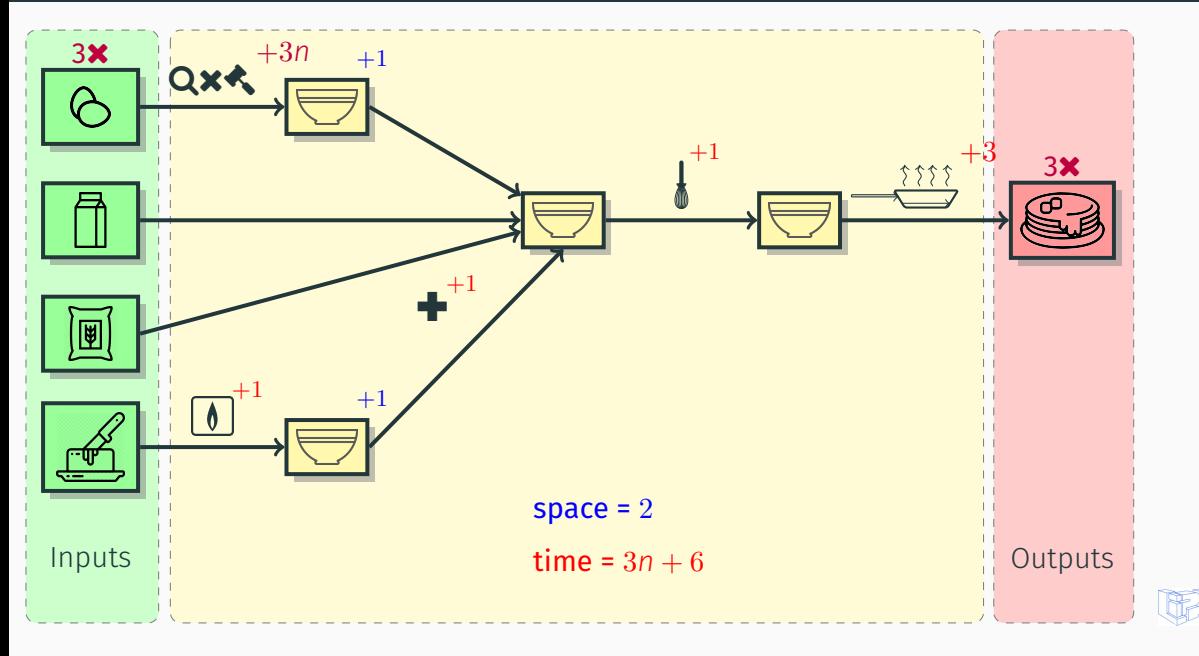

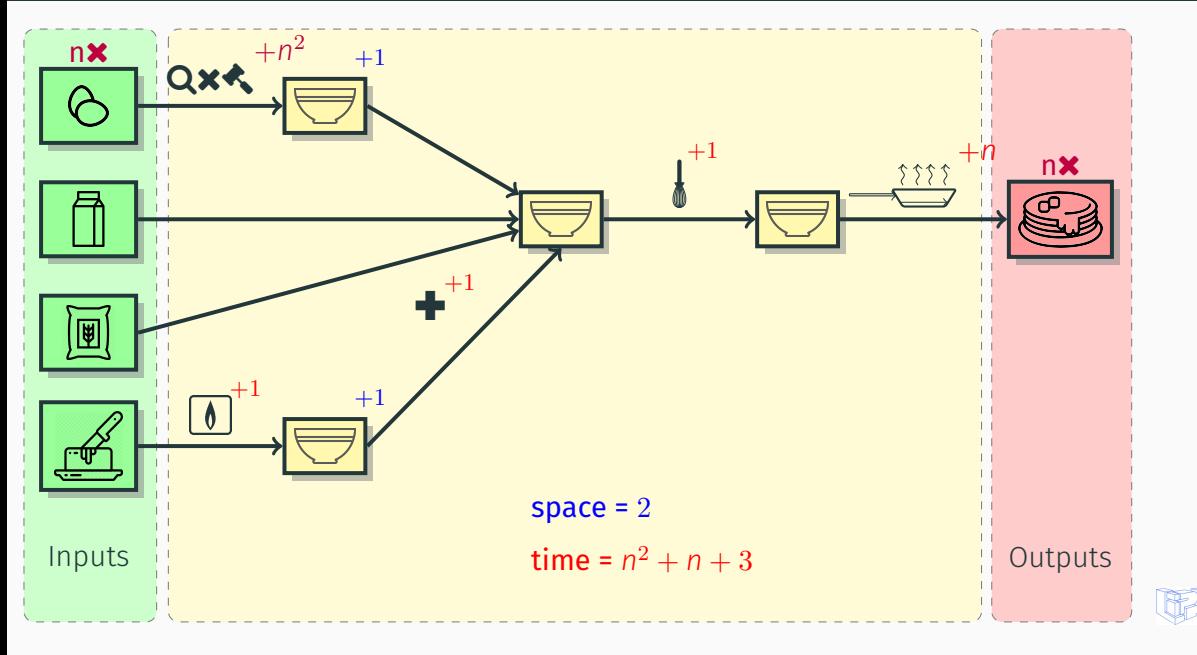

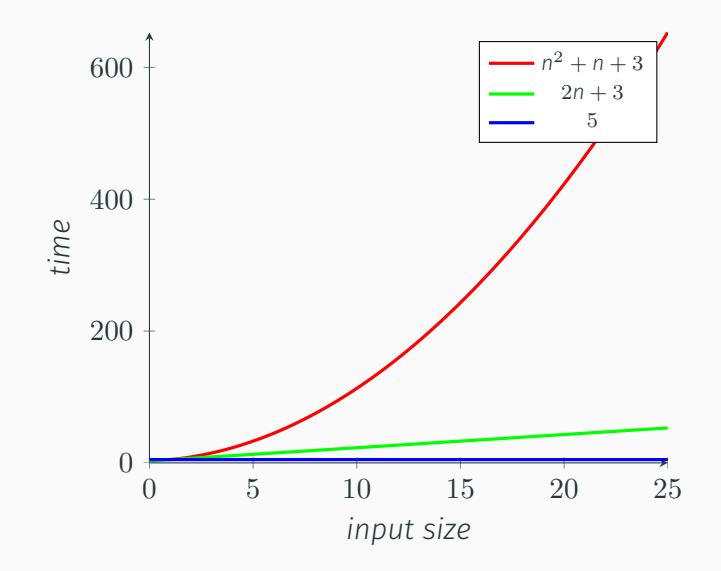

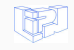

## "Exponential is bad"

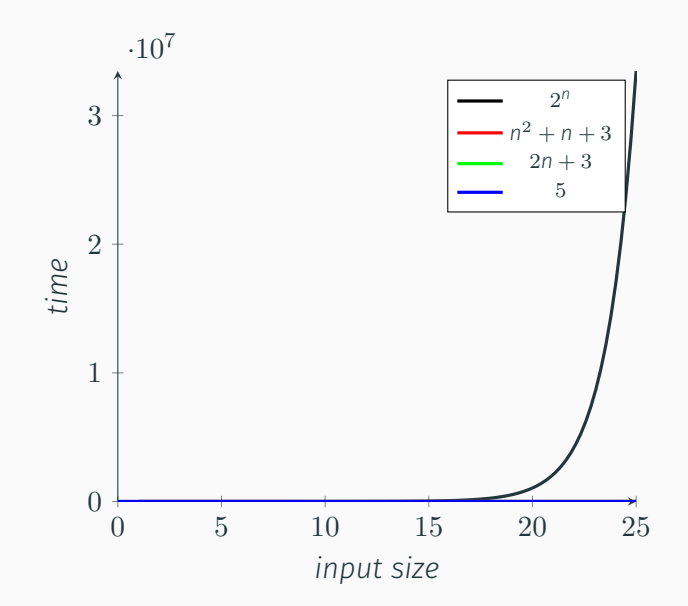

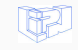

# <span id="page-23-0"></span>[Back to machines !](#page-23-0)

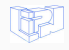

### Abstract computational model and the Castro Computational model of the Castro Computational model of the Castro Computational model of the Castro Computational model of the Castro Computational model of the Castro Computat

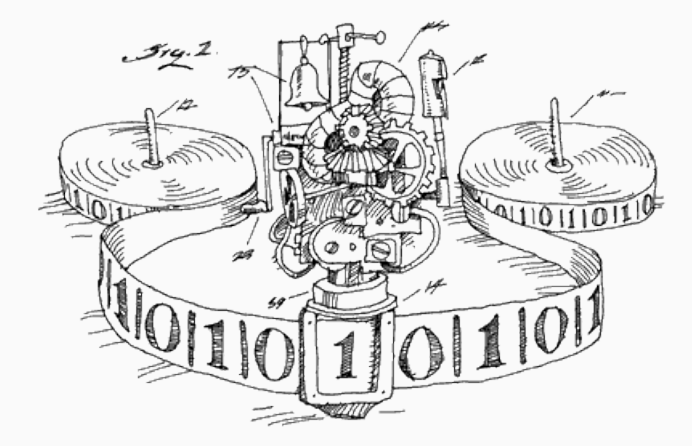

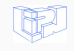

 $\mathsf{Back}\ \mathsf{to}\ \mathsf{machines}$  ! 11 / 63

### Abstract computational model Turing Machine

0: If reading 0, go to 3. 1: If reading 1, go to 10. 3: Write B. 4: Move right. 5: If reading 0, go to 4. 6: If reading 1, go to 4. 7: Move left. 8: If reading 0, go to 18. 9: Reject. 10: Write B. 11: Move right. 12: If reading 0, go to 11. 13: If reading 1, go to 11. 14: Move left. 15: If reading 1, go to 18. 18: Move left. 19: If reading 0, go to 18 20: If reading 1, go to 18 21: Move right 22: Go to 0.

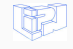

```
def is_palindrome(m):
for i in range(0, int(len(m)/2)):
   if m[i] !=m[-(i+1)]:
      return False
return True
```
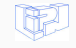

```
def is_palindrome(m):
for i in range(0, int(len(m)/2)):
   if m[i] !=m[-(i+1)]:
      return False
return True
```
Need a translator…

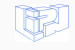

[Back to machines !](#page-23-0) 12 / 63

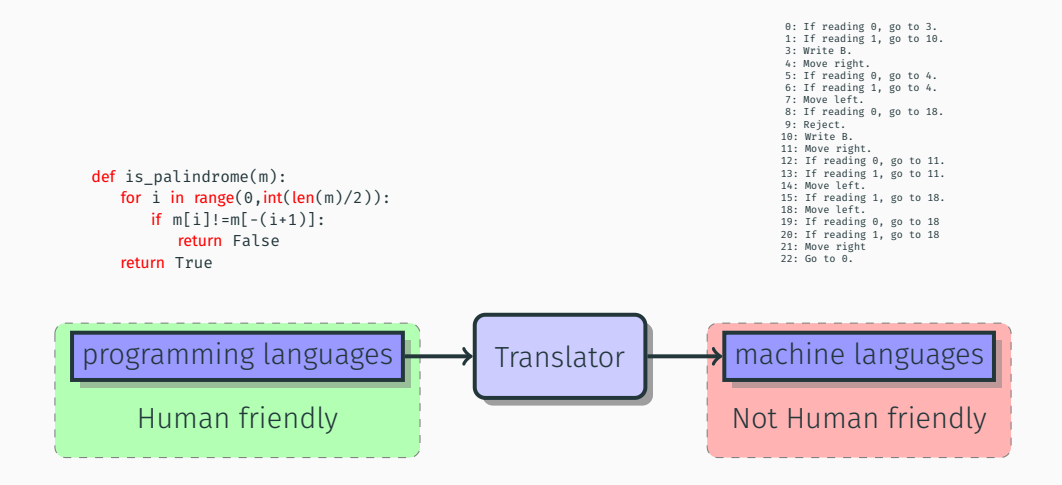

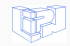

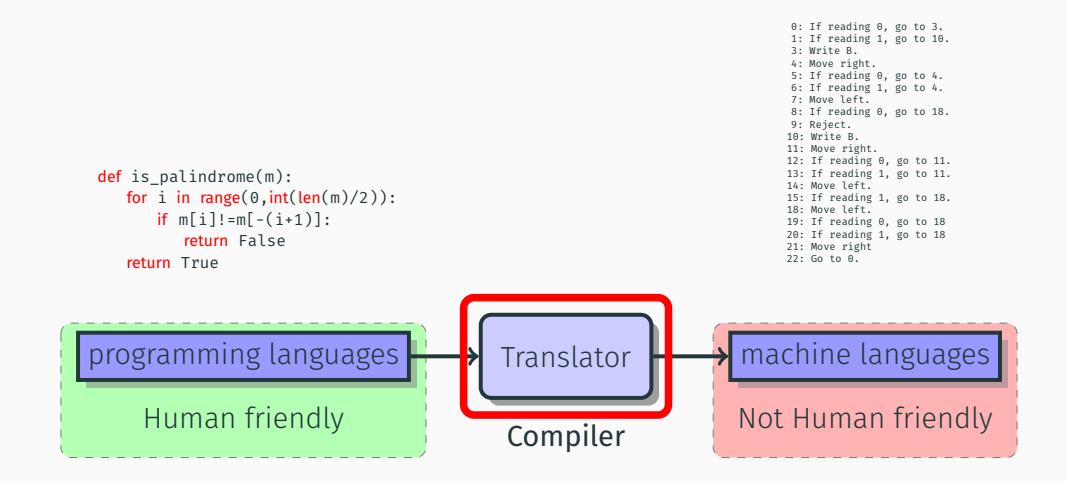

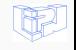

[Back to machines !](#page-23-0) 13 / 63

# <span id="page-30-0"></span>Why?

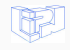

### GNU GPL license :

15. Disclaimer of Warranty.

THERE IS NO WARRANTY FOR THE PROGRAM […] THE ENTIRE RISK AS TO THE QUALITY AND PERFORMANCE OF THE PROGRAM IS WITH YOU. SHOULD THE PROGRAM PROVE DEFECTIVE, YOU ASSUME THE COST OF ALL NECESSARY SERVICING, REPAIR OR CORRECTION.

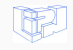

### GNU GPL license :

15. Disclaimer of Warranty.

THERE IS NO WARRANTY FOR THE PROGRAM […] THE ENTIRE RISK AS TO THE QUALITY AND PERFORMANCE OF THE PROGRAM IS WITH YOU. SHOULD THE PROGRAM PROVE DEFECTIVE, YOU ASSUME THE COST OF ALL NECESSARY SERVICING, REPAIR OR CORRECTION.

What about Testing ?

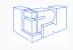

### GNU GPL license :

15. Disclaimer of Warranty.

THERE IS NO WARRANTY FOR THE PROGRAM […] THE ENTIRE RISK AS TO THE QUALITY AND PERFORMANCE OF THE PROGRAM IS WITH YOU. SHOULD THE PROGRAM PROVE DEFECTIVE, YOU ASSUME THE COST OF ALL NECESSARY SERVICING, REPAIR OR CORRECTION.

What about Testing ?

Warranty needs proofs !

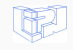

### Halting problem is undecidable *over Turing machines*. (Alan Turing 1936)

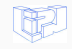

### Halting problem is undecidable *over Turing machines*. (Alan Turing 1936)

But it is possible in some cases.

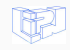
To the questions *"does the program have this property ?"* a :

- Complete analysis answers *"yes"* or *"no"*.
- Sound analysis answers *"yes"* or *"I don't know"*.

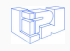

#### ICC helps to predict and control resources with syntactic criterion. ICC's theories :

- Bounded Recursion (A. Cobham 1965)
- Safe/Normal Recursion (S. Bellantoni and S. Cook 1992)
- Size-change and termination (C.S. Lee, N.D. Jones and A.M. Ben-Amram 2001), Quasi-interpretation and verification of resources (J.Y. Marion, R. Amadio, G. Bonfante, J.Y. Moyen, R. Péchoux 2003), Polynomes MWP (L. Kristiansen and N.D. Jones 2011)
- Non-Size-Increasing programs (M. Hofmann 1999)

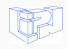

• …

#### ICC helps to predict and control resources with syntactic criterion. ICC's theories :

- Bounded Recursion (A. Cobham 1965)
- Safe/Normal Recursion (S. Bellantoni and S. Cook 1992)
- Size-change and termination (C.S. Lee, N.D. Jones and A.M. Ben-Amram 2001), Quasi-interpretation and verification of resources (J.Y. Marion, R. Amadio, G. Bonfante, J.Y. Moyen, R. Péchoux 2003), Polynomes MWP (L. Kristiansen and N.D. Jones 2011)
- Non-Size-Increasing programs (M. Hofmann 1999)

# Restricted or "toy" languages.

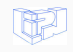

• …

# <span id="page-39-0"></span>[Motivations and contributions](#page-39-0)

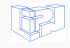

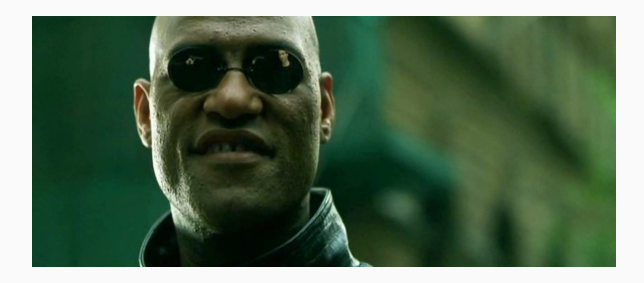

- 20 years of ICC : time to welcome those theories in real world languages.
- Give an accurate idea of the real expressivity of the ICC's methods.
- Encourage ICC community to bring their tools into real world languages.
- Contribute to the "Complexity-certifying Compiler" dream.

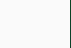

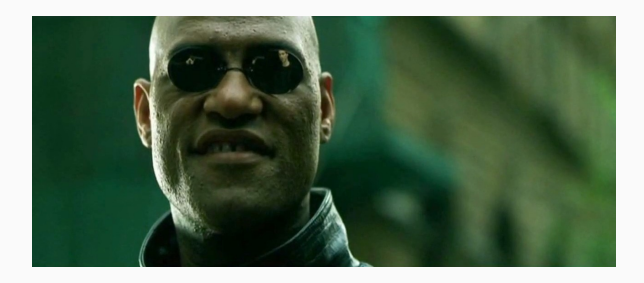

- 20 years of ICC : time to welcome those theories in real world languages.
- Give an accurate idea of the real expressivity of the ICC's methods.
- Encourage ICC community to bring their tools into real world languages.
- Contribute to the "Complexity-certifying Compiler" dream.
- Analysis and optimisations are not so far apart…

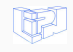

# 2 implementations of ICC methods in the LLVM compiler.

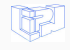

[Motivations and contributions](#page-39-0) 21 / 63

# 2 implementations of ICC methods in the LLVM compiler.

Propose a new Data-Flow Approach for Complexity Analysis.

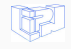

[Motivations and contributions](#page-39-0) 21 / 63

# 2 implementations of ICC methods in the LLVM compiler.

Propose a new Data-Flow Approach for Complexity Analysis.

Give an instance of this Data Flow Analysis for optimisation : Loop Quasi-Invariant Chunk Motion (LQICM)

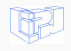

[Motivations and contributions](#page-39-0) 21 / 63

# <span id="page-45-0"></span>Where? In LLVM

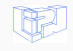

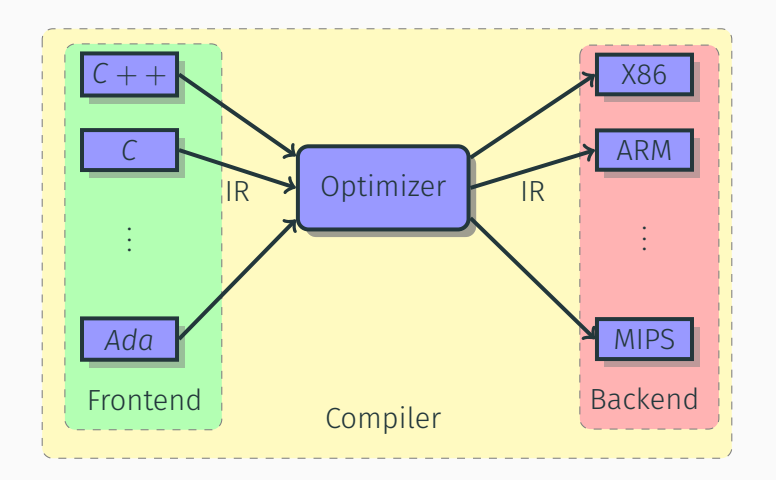

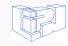

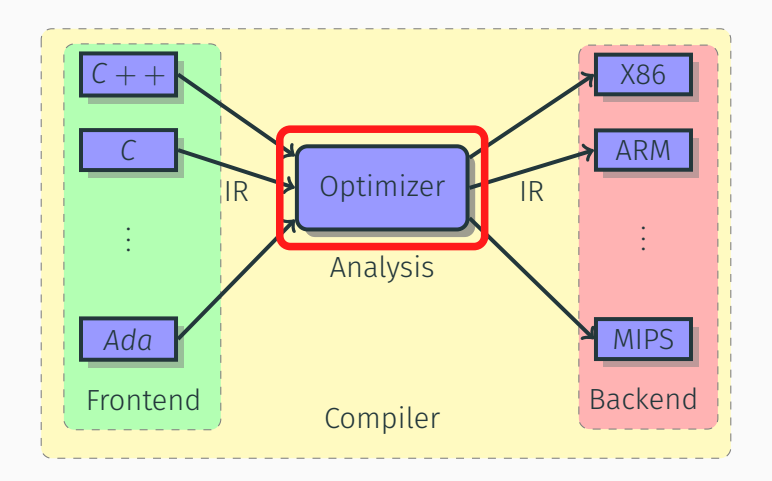

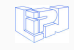

Where ? The contract of the contract of the LLVM  $23/63$ 

## LLVM-IR is a Typed Assembly Language (TAL) and a Static Single Assignment (SSA) based representation.

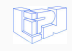

# LLVM-IR is a Typed Assembly Language (TAL) and a Static Single Assignment (SSA) based representation.

An IR is source-language-independent, then optimizations and analysis should work on every languages (properly translated to this IR).

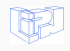

## LLVM Intermediate Representation

```
define i32 @main() #0 {
entry:
 %call = call i64 \thetaatime(i64* null) #3
 %conv = true i64 % cal1 to i32
 call void @srand(i32 %conv) #3
 %call1 = call i32 @rand() #3
 %rem = srem i32 %call1, 100
 %call2 = call i32 @rand()#3
 br label %while.cond
while.cond:
 % i.0 = phi i32 [ 0, %entry ], [ %inc, %while.body ]
 %y.0 = phi i32 [ 0, %entry ], [ %add, %while.body ]
 %exitcond = icmp ne i32 %i.0, 100
 br i1 %exitcond, label %while.body, label %while.end
while.body:
  %mul = mul nsw i32 %y.0, %y.0
 call void @use(i32 %mul)
  %add = add nsw i32 %rem, %rem
 call void @use(i32 %add)
 %inc = add nuw nsw i32 %i.0, 1
 br label %while.cond
while.end:
 %rem3 = srem i32 %call2, 100
 ret i32 42
}
```

```
int main(){
   int i=0, v=0;
   srand(time(NULL));
   int x=rand()%100;
   int x2=rand()%100;
   int z;
   while(i<100){
       z = v * v ;
       use(z);y = x + xuse(y);
      i++;
   }
   return 42;
}
```
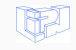

#### LLVM Intermediate Representation

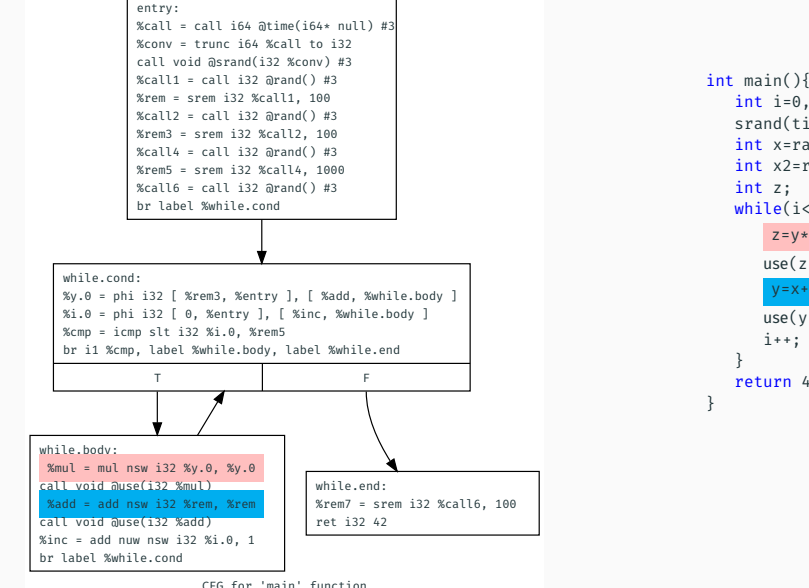

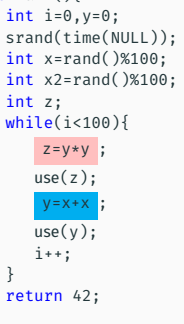

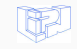

<span id="page-52-0"></span>[First contribution :](#page-52-0) [Detection of Non Size Increasing Programs](#page-52-0)

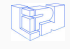

#### Safe recursion from S. Bellantoni and S. Cook (1992)

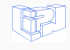

First contribution :, [Detection of Non Size Increasing Programs](#page-52-0) 27 / 63

#### Safe recursion from S. Bellantoni and S. Cook (1992)

#### Non Size Increasing by M. Hofmann (1999)

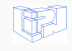

First contribution :, [Detection of Non Size Increasing Programs](#page-52-0) 27 / 63

#### Safe recursion from S. Bellantoni and S. Cook (1992)

#### Non Size Increasing by M. Hofmann (1999)

Let's detect programs which compute within a constant amount of space !

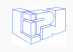

First contribution :, [Detection of Non Size Increasing Programs](#page-52-0) 27 / 63

```
insert( y, []) -> cons( y, [])
insert( y, cons( x, xs)) ->
      if x<y
      then cons( x, (insert( y, x5)))
      else cons( y, cons( x, xs)) Hofmann detects non size
```
increasing programs by adding a special type  $\diamond$  which can be seen as the type of pointers to free memory in Imperative Programs.

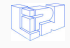

```
insert(\Diamond, y, []) -> cons(\Diamond, y, [])
insert(\Diamond, y, cons(\Diamond', x, xs)) ->
         if x<y
         then cons(\diamondsuit', x, (insert(\diamondsuit, y, xs)))
         else cons(\Diamond, y, cons(\Diamond', x, xs)) Hofmann detects non size
```
increasing programs by adding a special type  $\diamond$  which can be seen as the type of pointers to free memory in Imperative Programs.

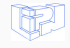

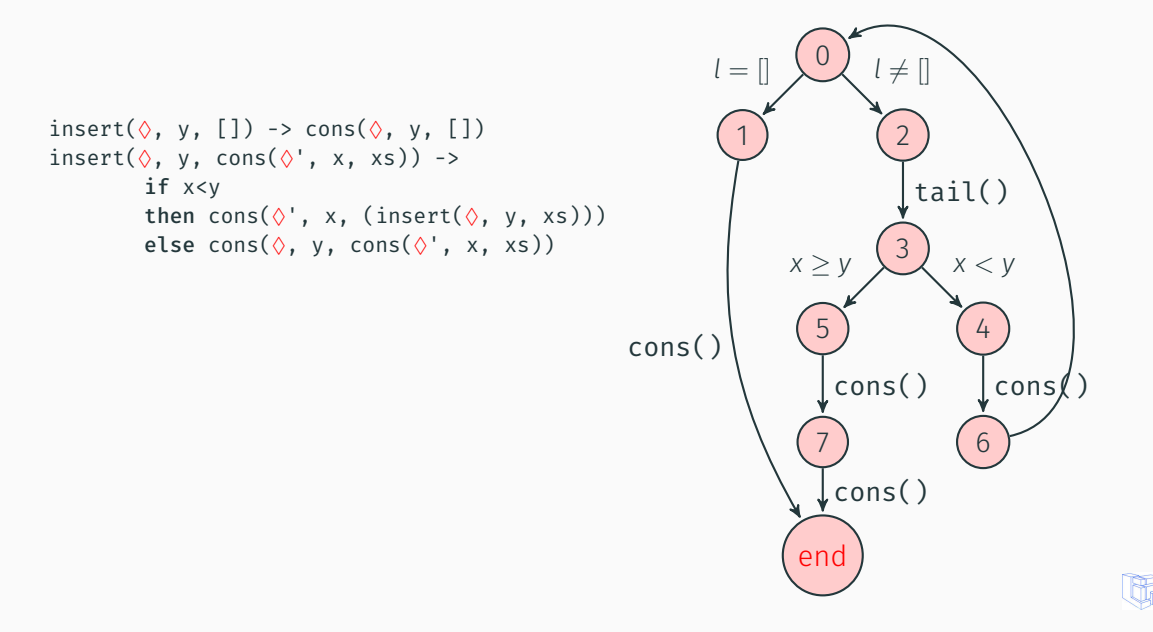

#### Space-Resource Control Graph

```
insert(\Diamond, y, []) -> cons(\Diamond, y, [])
insert(\Diamond, y, cons(\Diamond', x, xs)) ->
          if x<y
          then cons(\Diamond', x, (insert(\Diamond, y, xs)))
          else cons(\Diamond, y, cons(\Diamond', x, xs))
```
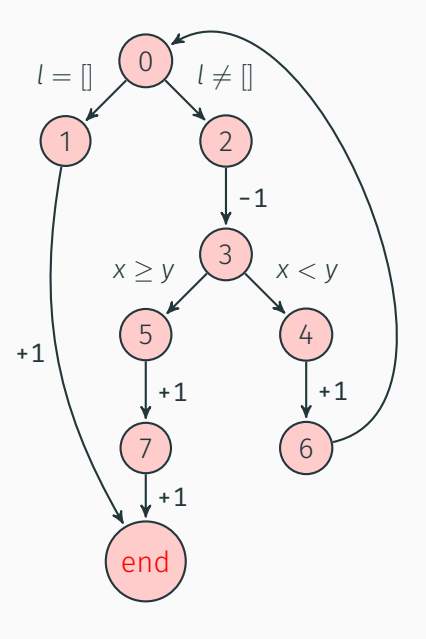

#### LLVM tools already provide the Control Flow Graph

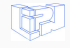

#### LLVM tools already provide the Control Flow Graph

Compute the weight of each Basic Block It gives a Resource Control Graph

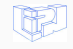

#### LLVM tools already provide the Control Flow Graph

Compute the weight of each Basic Block It gives a Resource Control Graph

Find the heaviest path and detect positive loops (with the Bellman-Ford's Algorithm)

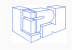

### Conclusion

#### 2 passes :

## • builds a reusable Resource Control Graph

• detects positive loops

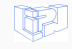

1. https ://github.com/ThomasRuby/NSIDetectionPass

# • builds a reusable Resource Control Graph

• detects positive loops

Provides an answer to the question "Is the program/function NSI ?"

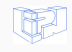

1. https ://github.com/ThomasRuby/NSIDetectionPass

# • builds a reusable Resource Control Graph

• detects positive loops

Provides an answer to the question "Is the program/function NSI ?"

only 200 lines of code thanks to the modularity of the compiler

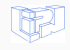

1. https ://github.com/ThomasRuby/NSIDetectionPass

First contribution :, [Detection of Non Size Increasing Programs](#page-52-0) 30 / 63

# • builds a reusable Resource Control Graph

• detects positive loops

#### Provides an answer to the question "Is the program/function NSI ?"

only 200 lines of code thanks to the modularity of the compiler

Available on github<sup>1</sup>

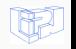

1. https ://github.com/ThomasRuby/NSIDetectionPass

First contribution :, [Detection of Non Size Increasing Programs](#page-52-0) 30 / 63

# • builds a reusable Resource Control Graph

• detects positive loops

Provides an answer to the question "Is the program/function NSI ?"

only 200 lines of code thanks to the modularity of the compiler

Available on  $github<sup>1</sup>$ 

A good first implementing experience in LLVM…

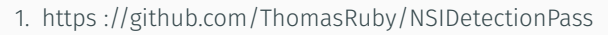

First contribution :. [Detection of Non Size Increasing Programs](#page-52-0) 30 / 63

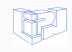

# <span id="page-68-0"></span>[A Data-Flow approach](#page-68-0)

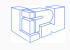

From Lars Kristiansen and Neil D. Jones' work on *mwp*-Bounds.

- Different traceable flows more or less *"harmful"*
- "*m*" for max, "*w*" for weak-polynomial and "*p*" for polynomial

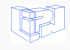

From Lars Kristiansen and Neil D. Jones' work on *mwp*-Bounds.

- Different traceable flows more or less *"harmful"*
- "*m*" for max, "*w*" for weak-polynomial and "*p*" for polynomial

Lars and Neil developed a method (using syntactic proof calculus) to compute a *mwp*-graph over a simple LOOP-language

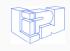

From Lars Kristiansen and Neil D. Jones' work on *mwp*-Bounds.

- Different traceable flows more or less *"harmful"*
- "*m*" for max, "*w*" for weak-polynomial and "*p*" for polynomial

Lars and Neil developed a method (using syntactic proof calculus) to compute a *mwp*-graph over a simple LOOP-language

Question : how powerful can it be on real programs ?

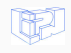
## A customisable Data-Flow Analysis designed to build Data-Flow graphs

A semi-ring as input.

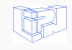

## A customisable Data-Flow Analysis designed to build Data-Flow graphs

A semi-ring as input.

I present this framework with an example

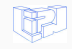

A Data Flow Graph represents "influences" between variables at different states :

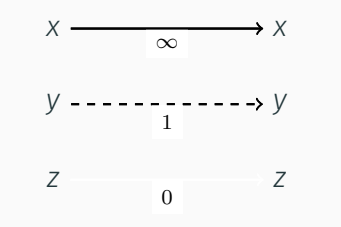

for the example : the semi-ring is  $({0, 1, \infty}, \max, \times)$ .

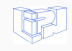

### A *Data Flow Graph* for a command is a *n* × *n* matrix over a semi-ring

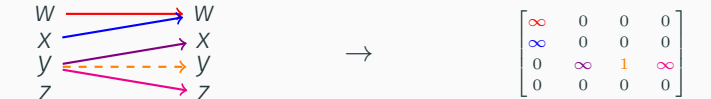

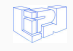

## A *Data Flow Graph* for a command is a *n* × *n* matrix over a semi-ring

| $W$ | $W$                                                                                                    |
|-----|----------------------------------------------------------------------------------------------------|
| $X$ | $X$                                                                                                    |
| $Y$ | $\begin{array}{ccc}\n & & & & \\  & & & & \\  & & & & \\  & & & & \\  & & & & \\  & & & & & \\  & & & & & \\  & & & & & \\  & & & & & & \\  & & & & & & \\  & & & & & & & \\  & & & & & & & \\  & & & & & & & \\  & & & & & & & & \\  & & & & & & & & & \\  & & & & & & & & & \\  & & & & & & & & & & \\  & & & & & & & & & & \\  & & & & & & & & & & & \\  & & & & & & & & & & & \\  & & & & & & & & & & & \\  & & & & & & & & & & & & \\  & & & & & & & & & & & & & \\  & & & & & & & & & & & & & \\  & & & & & & & & & & & & & \\  & & & & & & & & & & & & & \\  & & & & & & &$ |

What is a command?

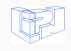

[A Data-Flow approach](#page-68-0) 35 / 63

 $(X \text{ariable s})$   $X$  ::=  $X_1 | X_2 | X_3 | ... | X_n$ (Expression) *exp* : := *X* | op(exp,…,exp) (Command) *com* : := *X*=*exp* | *com ;com* | skip | while *exp* do *com* | if *exp* then *com* else *com* |  $use(X_1, ..., X_n)$ 

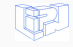

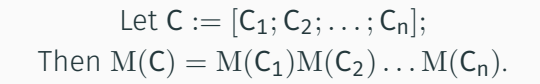

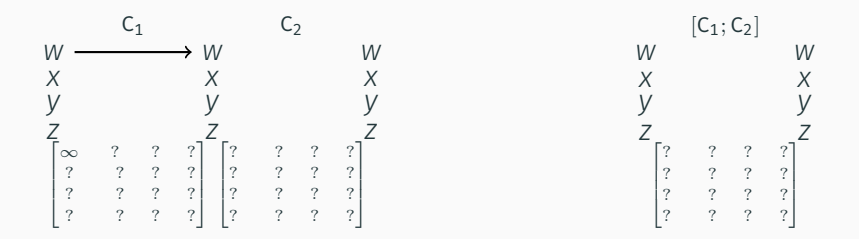

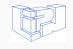

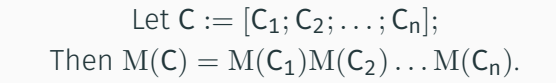

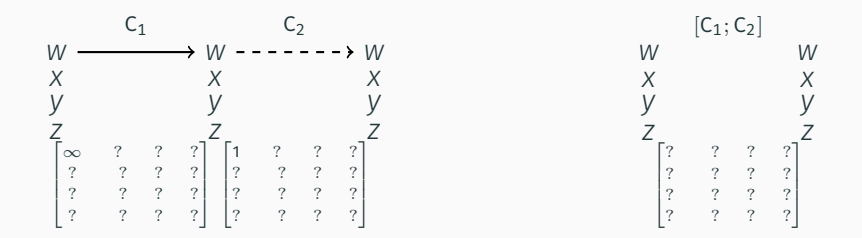

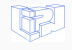

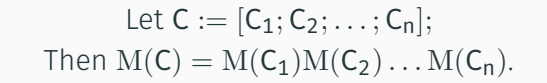

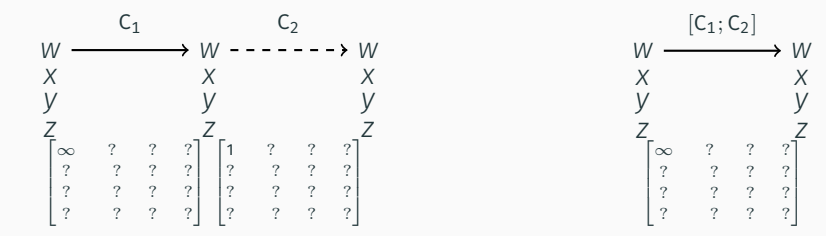

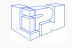

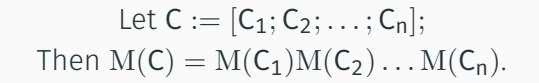

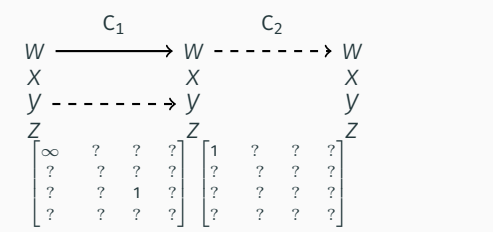

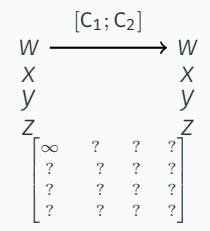

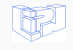

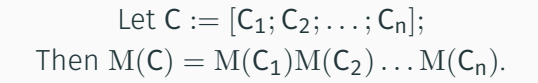

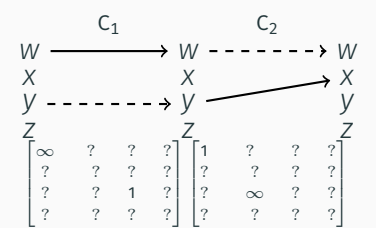

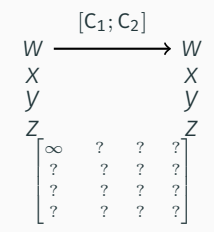

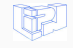

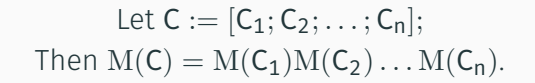

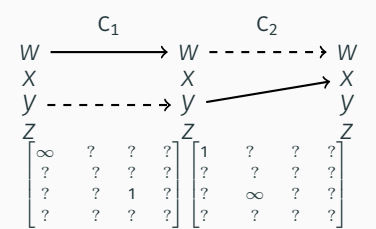

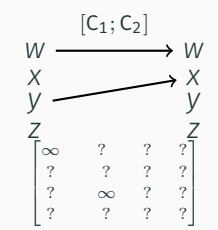

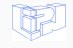

$$
\text{Let } C := [C_1; C_2; \dots; C_n];
$$
\n
$$
\text{Then } \mathrm{M}(C) = \mathrm{M}(C_1)\mathrm{M}(C_2) \dots \mathrm{M}(C_n).
$$

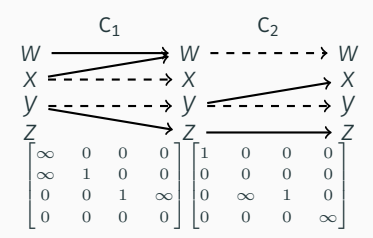

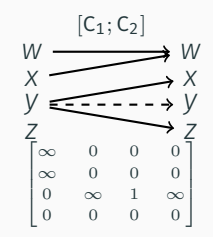

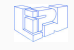

[A Data-Flow approach](#page-68-0) 37 / 63

Condition

Let  $C := if E then C<sub>1</sub> else skip;$ Then  $M(C) = M(C_1) + Id + (E^t O) = (M(C_1) + Id)^{[E]}$ 

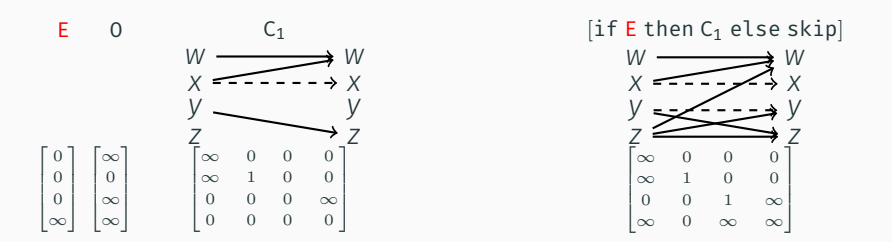

Compute the max DFG regarding to the different possible paths.

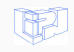

## Loop while (à la *"mwp-polynomials"*)

Let  $C :=$  while E do  $C_1$ ;

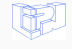

[A Data-Flow approach](#page-68-0) 39 / 63

Loop while (à la *"mwp-polynomials"*)

Let  $C :=$  while E do  $C_1$ ;

Number of iteration unknown :

skip C<sup>1</sup> C1; C<sup>1</sup> C1; C1; C<sup>1</sup> etc…

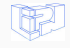

Loop while (à la *"mwp-polynomials"*)

Let  $C :=$  while E do  $C_1$ ;

Number of iteration unknown :

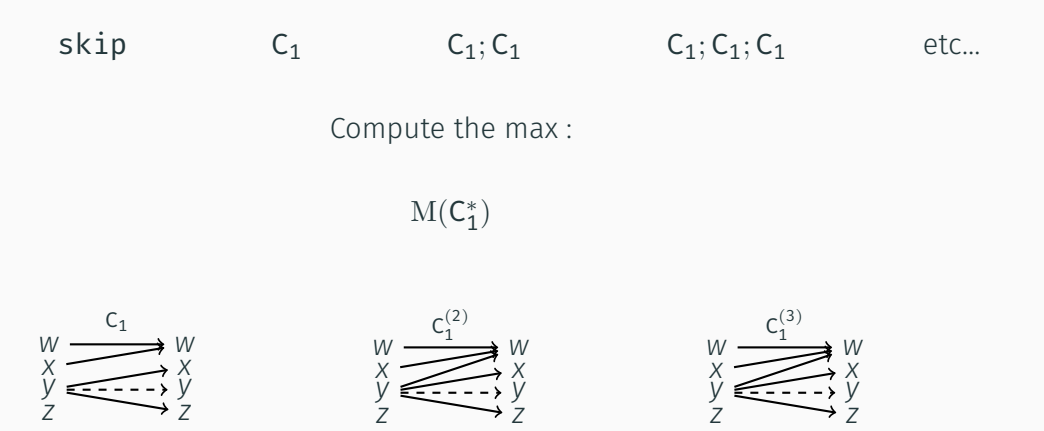

Trivially converges by motonicity

Let  $C :=$  while E do  $C_1$ ;  $M(C) = M(C_1^*)^{[E]}$ .

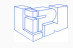

[A Data-Flow approach](#page-68-0) 40 / 63

## <span id="page-90-0"></span>[What could it be used for ?](#page-90-0)

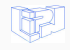

- Complexity analysis à la *mwp*-bounds or NSI
- Energy consumption analysis
- $\cdot$   $\cdot$  ?

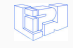

- Complexity analysis à la *mwp*-bounds or NSI
- Energy consumption analysis
- … ?
- Compute the "worst" dependency graph for hoisting
- Complexity analysis à la *mwp*-bounds or NSI
- Energy consumption analysis
- … ?
- Compute the "worst" dependency graph for hoisting

That's what I present now !

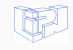

# <span id="page-94-0"></span>[Instance : Loop Quasi-Invariant](#page-94-0) [Chunk Motion](#page-94-0)

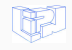

```
int x=rand()%100;
while(i<100){
   y=x+x; //invariant
   use(y);i = i + 1;}
```
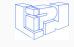

```
int x=rand()%100;
while(i<100){
   y=x+x; //invariant
   use(y);i=1+1;}
                                  int x=rand()%100;
                                  if(i<100){
                                     y=x+x; //invariant
                                     use(y);i=i+1;
                                  }
                                  while(i<100){
                                     use(y);i=1+1;
```
}

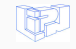

```
int x=rand()%100;
while(i<100){
   y=x+x; //invariant
   use(y);i = i + 1;}
                                   int x=rand()%100;
                                   if(i<100){
                                      y=x+x; //invariant
                                      use(y);i=i+1;
                                   }
                                   while(i<100){
                                      use(y);i=1+1;}
```
Obviously already in compilers : called "*Loop Invariant Code Motion*" (8062 instructions hoisted over 3808 loops in *vim*…)

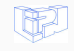

```
while(i<100){
   z=y*y; //quasi-invariant
   use(z);y=x+x; //invariant
   use(y);i = i + 1;}
```
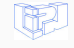

```
while(i<100){
   z=y*y; //quasi-invariant
   use(z);y=x+x; //invariant
   use(y);i = i + 1;
}
                                              if(i<100){
                                                z = v * v;
                                                use(z);V=X+X;
                                                use(y);i = i + 1;}
                                              if(i<100){
                                                z = v * v;
                                                use(z);use(y);i=1+1;}
                                              while(i<100){
                                                use(z):
                                                use(y);i = i + 1;}
```
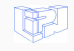

```
while(i<100){
    z=y*y; //quasi-invariant
    use(z);y=x+x; //invariant
    use(v):
    i=i+1;
}
                                               if(i<100){
                                                 z = v * v;
                                                 use(z);V=X+X;
                                                use(y);i = i + 1;}
                                               if(i<100){
                                                 z = v * v;
                                                use(z);use(y);i = i + 1;}
                                               while(i<100){
                                                use(z):
                                                use(y);i = i + 1;}
```
#### Done but sequentially… …regarding to invariants (LICM + instcombine)

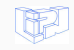

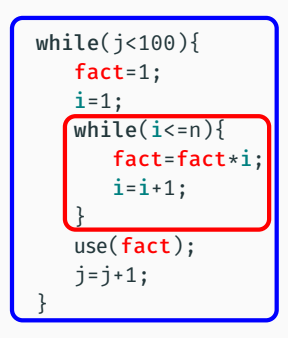

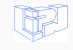

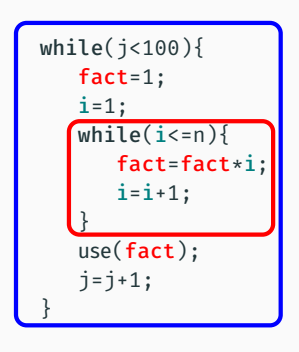

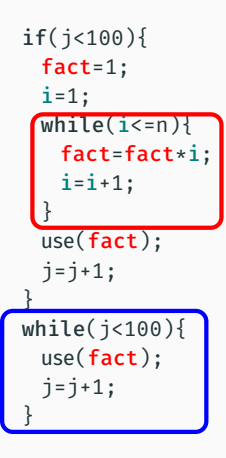

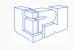

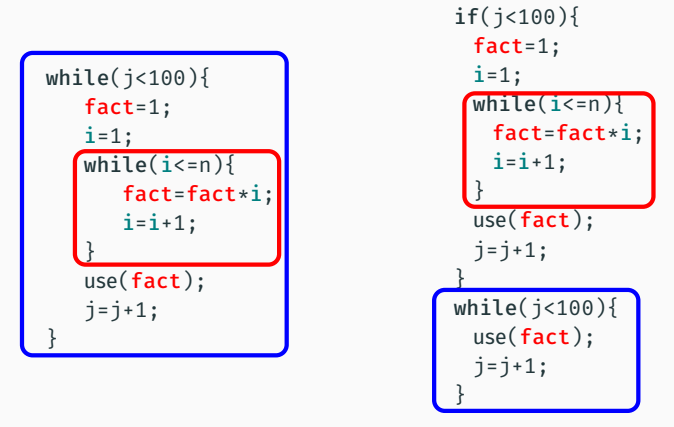

Definitely new ! (at least in GCC and LLVM)

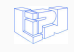

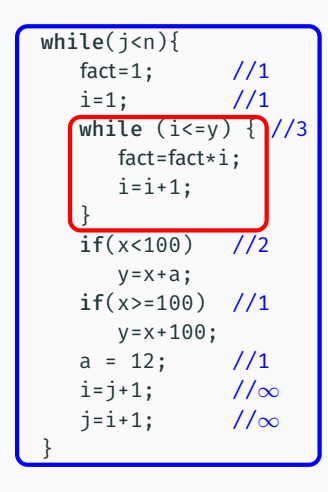

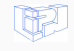

## Loop-Quasi-Invariant Chunk

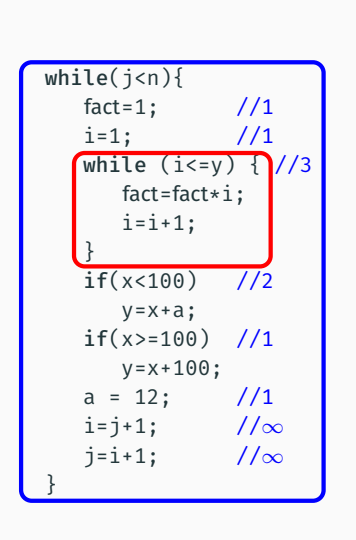

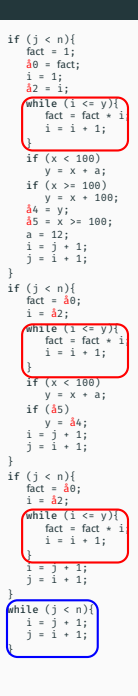

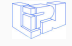

[Instance : Loop Quasi-Invariant Chunk Motion](#page-94-0) 47 / 63

A Data Flow Graph represents "influences" between variables at different states :

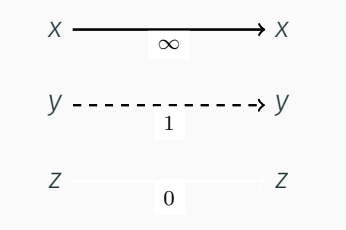

for the example : the semi-ring is  $({0, 1, \infty}, \max, \times)$ .

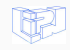

## A Dependency Flow Graph represents dependencies between vars in diff. states :

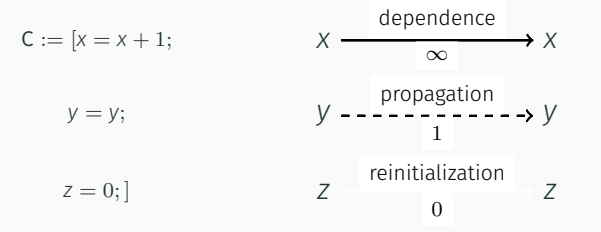

for the next : the semi-ring is  $({0, 1, \infty}, \max, \times)$ .

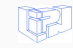
#### Definition (independence)

*If*  $Out(C_1) \cap In(C_2) = \emptyset$  *then*  $C_2$  *is independent from*  $C_1$ *. This is denoted*  $C_1 \prec C_2$ *.* 

$$
\begin{array}{ccc}\n & C_1 & C_2 \\
 & \times & \xrightarrow{\hspace{1cm}} & W \xrightarrow{\hspace{1cm}} & C_2 \\
 & \times & \xrightarrow{\hspace{1cm}} & X \\
 & \times & \xrightarrow{\hspace{1cm}} & X \\
 & \times & \xrightarrow{\hspace{1cm}} & Y \xrightarrow{\hspace{1cm}} & X \\
 & \times & \xrightarrow{\hspace{1cm}} & X \xrightarrow{\hspace{1cm}} & Y \\
 & \times & \xrightarrow{\hspace{1cm}} & Z \xrightarrow{\hspace{1cm}} & Z\n\end{array}
$$

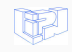

```
while(i<100){
   z=y*y; // 2
   use(z); //\inftyy=x+x; // 1
   use(y); //\inftyi=i+1; //∞
}
```

```
if(i<100){ /if<sup>1</sup>
 z=y*y;use(z):
 y=x+x;use(y);i=1+1;
}
if(i<100){/}1f^2z = v * v;
 use(z);use(v):
 i = i + 1;}
while(i<100){ //while∞
 use(z);use(y);i=1+1;
}
```
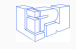

```
while(i<100){
    z=y*v; // 2
    use(z); //\inftyy=x+x; // 1
    use(y); //\inftyi=i+1: //\infty}
                                                   if(i < 100) { / j}z=y*y;use(z):
                                                    y=x+x;use(y);i=i+1:
                                                   }
                                                   if(i<100){ 1/if<sup>2</sup>
                                                    z = v * v;
                                                    use(z);use(v):
                                                    i = i + 1:
                                                   }
                                                   while(i<100){ //while∞
                                                    use(z):
                                                    use(y);i = i + 1;
                                                   }
```

```
\mathtt{if}^i = \mathtt{if} \mathrel{\mathsf{E}} \mathtt{then} \; [\check{\mathsf{C}}_1; \check{\mathsf{C}}_2; \ldots; \check{\mathsf{C}}_n]^{(i)}, and
while{}^i= while E then [\check{\mathsf{C}}_1;\check{\mathsf{C}}_2;\ldots;\check{\mathsf{C}}_n]^{(i)}
```
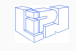

```
while(j<n){
  fact=1; //1i=1; //1
  while (i<=y) { //3
     fact=fact*i;
     i=i+1;
   }
  if(x < 100) //2
     y1=x+a;
  if(x)=100) //1
     y2=x+100;y = \varphi(y1, y2) //2
  a = 12; //1
  i=j+1; //∞
  j=i+1; //∞
}
```
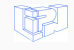

#### Principal Dependence Graph **Example Example**

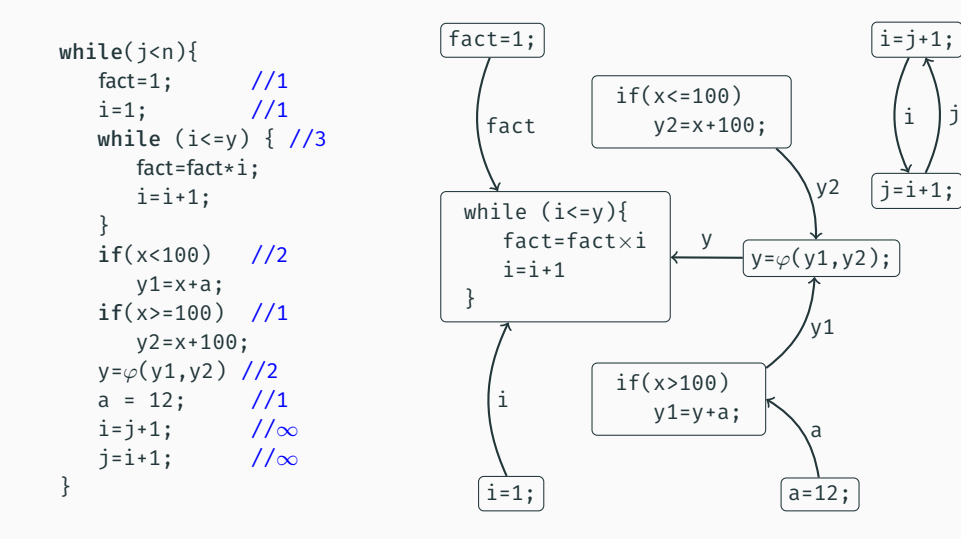

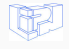

#### Theorem

# *Let*  $C :=$  while E do  $[C_1; C_2; \ldots, C_n]$ :  $[\![C]\!] \equiv [\![\texttt{if}^1; \texttt{if}^2; \ldots; \texttt{if}^{\text{maxdeg}(C)}; \text{while}^{\infty}]\!]$

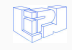

[Instance : Loop Quasi-Invariant Chunk Motion](#page-94-0) 53 / 63

## <span id="page-114-0"></span>[Implementation](#page-114-0)

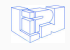

We implemented a pass in LLVM :

- Currently around 3000 lines of C++ thanks to LLVM's modularity.
- tested on several targeted examples.
- generates statistics while compiling.

Available on github <sup>2</sup>

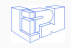

[Implementation](#page-114-0) 55 / 63

<sup>2.</sup> https ://github.com/ThomasRuby/LQICM\_pass

#### ...

while.body:

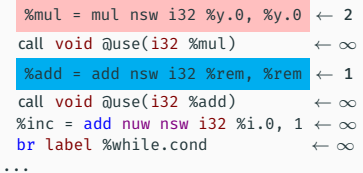

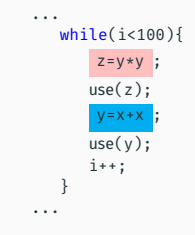

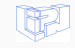

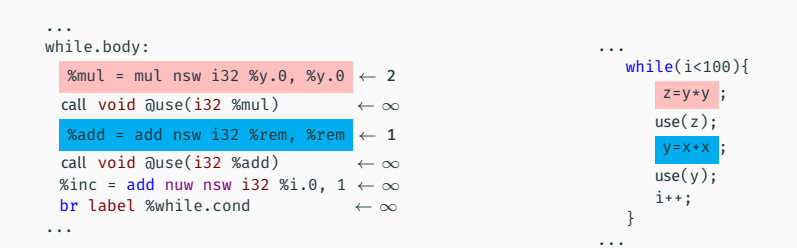

#### Consider all call as anchors

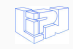

[Implementation](#page-114-0) 56 / 63

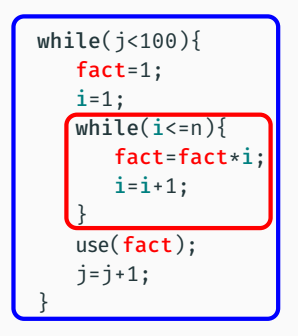

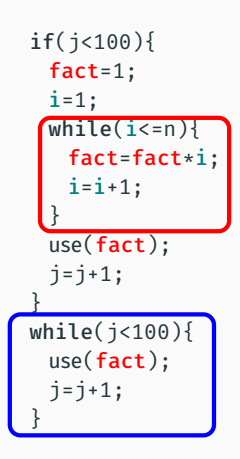

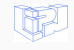

[Implementation](#page-114-0) 57 / 63

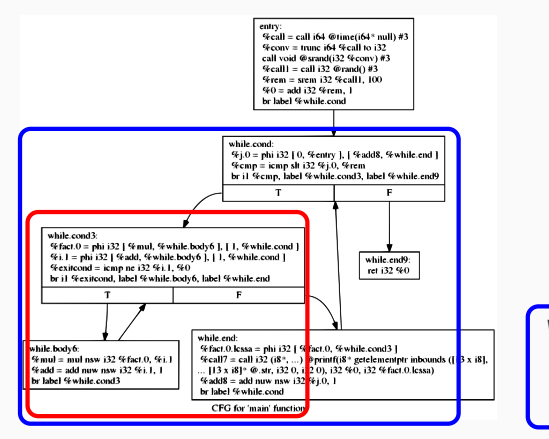

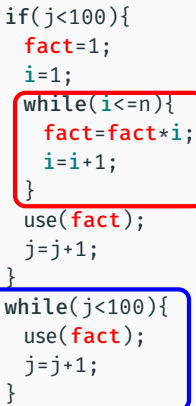

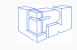

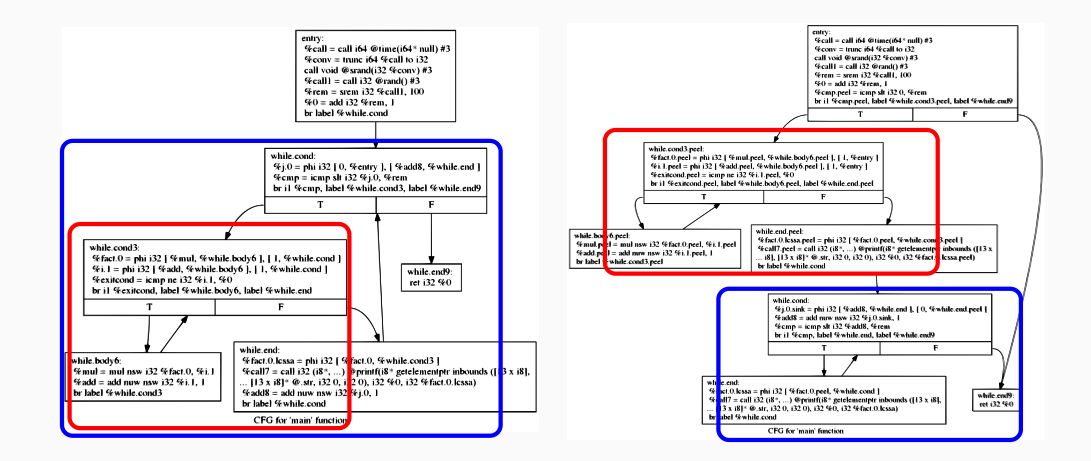

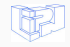

#### LLVM statistics

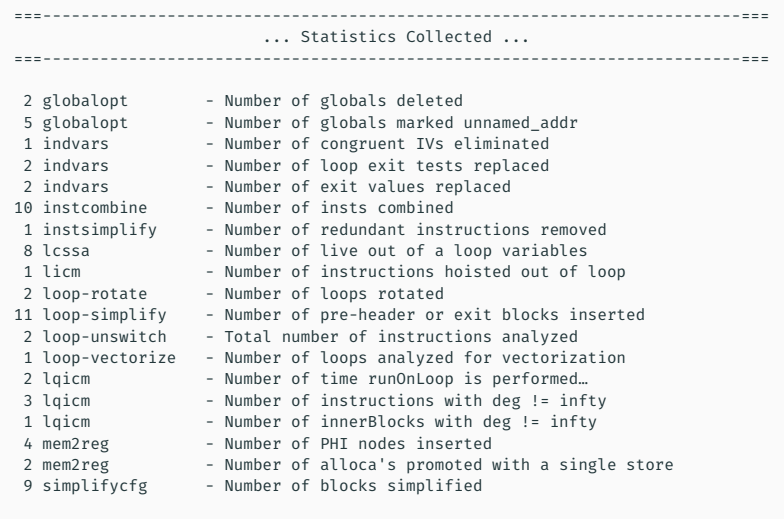

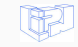

#### LLVM statistics

```
(LQICM Analysis called before each LICM(3X) occurence)
Compiler: clang release_40 -Oz
Time (with - without)
- - vim v8.00442 - -8m8,020s - 7m48,244s
--- | ---
3808 | number of loops at `EP_ModuleOptimizerEarly`
13178 | total number of times `lqicm LoopPass` was launched
8062 | number of all *Instructions* hoisted by `licm`
160 | number of instructions sunk by `licm`
6525 | total number of times `lqicm` has analyzed the loop (over 13178)
7632 | number of *all* quasi-invariants detected
808 | number of quasi-invariants *Chunk* detected
6824 | number of quasi-invariants *Instructions*
43 | number of chunks with invariance degree >= 2
```
∼ 50% loops analysed. Already  $\sim$  85% of the total invariants detected by LICM. but 808 quasi-invariants chunks found !

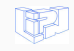

### We implemented an instance of a tunable data-flow analysis for **improving** loop-invariant detection

TODO list :

- Improve analysis flexibility.
- Improve analysis time (refactoring needed).
- Make the transformation more stable.
- Start benchmarking with the transformation and compete with LICM!

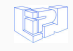

### <span id="page-124-0"></span>[Final Conclusion](#page-124-0)

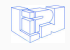

A pillar for the bridge between two communities : a customizable tool for data-flow analysis.

One step for "Complexity-certifying Compiler".

Welcome to "real" world programs (then more pessimistic).

A promising LLVM contribution : improving Loop Invariant Code Motion

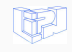

### Publications

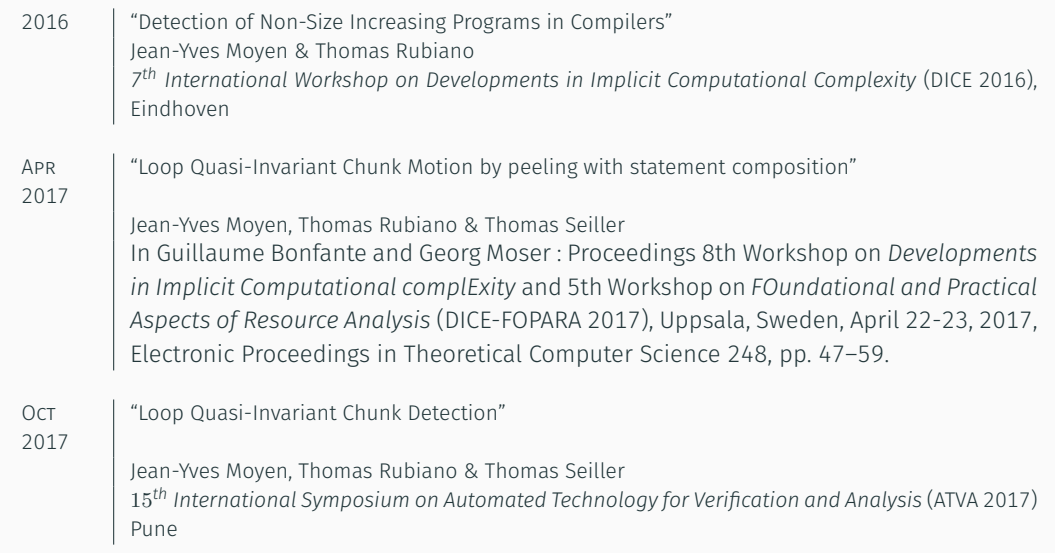

IJ

### Implicit Computational Complexity meets Compilers

funded by ELICA (ANR-14-CE25-0005)

Thomas Rubiano

Jury :

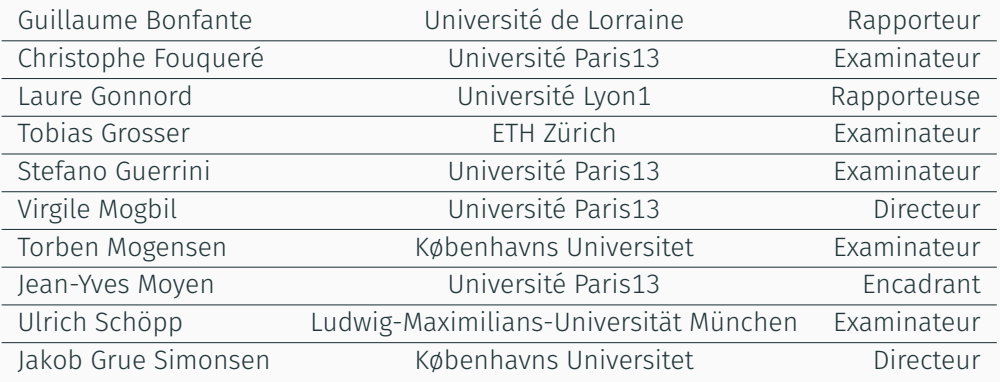

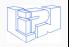

#### Definition *Let*  $C :=$  while E do  $[C_1; C_2; \ldots, C_n]$ *. We define the directed graph*  $Dep(C)$  *as follows :*

- $\cdot$  the set of vertices V<sup>Dep(C)</sup> is equal to  $\{C_1, \ldots, C_n\}$
- $\cdot$  the set of edges  $E^{\operatorname{Dep}(\mathsf{C})}$  is equal to  $\uplus_{m=1}^n \uplus_{i\in \operatorname{In}(\mathsf{C}_m)} \operatorname{PrD}_i(\mathsf{C}_m)$
- the source  $s(i)$  of the edge  $C_k \in PrD_i(C_m)$  is  $C_k$ ;
- the target  $t(i)$  of the edge  $C_k \in PrD_i(C_m)$  is  $C_m$ .

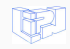

#### Definition (Mutual Independence)

```
If C<sub>2</sub> \prec C<sub>1</sub> and C<sub>1</sub> \prec C<sub>2</sub>, we say that C<sub>2</sub> and C<sub>1</sub> are mutually independents, and
write C_1 \times C_2.
```
Lemma (Swapping commands) *If*  $C_1 \times C_2$ , then :

 $\llbracket C_1; C_2 \rrbracket \equiv \llbracket C_2; C_1 \rrbracket$ 

Lemma (Hoisting mutual independent commands) *If*  $C_1$  *is self-independent (i.e.*  $C_1 \times C_2$ *),*  $Var(E) \cap Out(C_1) = \emptyset$ *, and if*  $C_1 \times C_2$ *, then :* 

 $\llbracket$ while E do  $[C_1;C_2]\rrbracket \equiv \llbracket \text{if } E \text{ then } [C_1];$  while E do  $[C_2]\rrbracket$ 

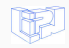

#### Definition (Mutual Independence)

*If* C<sub>2</sub>  $\prec$  C<sub>1</sub> and C<sub>1</sub>  $\prec$  C<sub>2</sub>, we say that C<sub>2</sub> and C<sub>1</sub> are **mutually independents**, and *write*  $C_1 \times C_2$ .

Lemma (Swapping commands) *If*  $C_1 \times C_2$ , then :

 $\llbracket C_1; C_2 \rrbracket \equiv \llbracket C_2; C_1 \rrbracket$ 

Lemma (Hoisting mutual independent commands) *If*  $C_1$  *is self-independent (i.e.*  $C_1 \approx C_1$ ),  $Var(E) \cap Out(C_1) = \emptyset$ , and if  $C_1 \prec C_2$ , then :

 $\Vert$ while E do  $[C_1; C_2] \Vert \equiv \Vert$ if E then  $[C_1; C_2]$ ; while E do  $[C_2] \Vert$ 

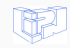

- 1. Initialize every degrees to 0
- 2. Initialize the current command degree cd to  $\infty$
- 3. IF there is no dependence for the current chunk return 1
- 4. ELSE for each dependence compute the degree dd of the command
	- 4.1 **IF cd <= dd** and the current command dominates this dependence **THEN cd**  $=$  dd  $+$  1  $ELSE$  cd = dd

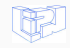

```
---- MapDegOfOC ----
% i.0 = phi i32 [ undef, %entry ], [ %j.0, %while.end ] = 2
%j.0 = phi i32 [0, %entry], [%add20, %while.end] = -1% y.0 = \nphi i i32 [ 5, %entry ], [ %y.2, %while.end ] = 3
% a.0 = phi i32 [ 5, %entry ], [ 0, %while.end ] = 2
br label %while.cond5 = -1
%fact.0 = phi i32 [ %mul, %while.body8 ], [ 1, %while.cond5.preheader ] = 1
% i.1 = phi i32 [ % add, % while, body8 ], [ 1, % while, cond5, preheader ] = 1
while.cond5: ; preds = %while.cond5.preheader, %while.body8
 %fact.0 = phi i32 [ %mul, %while.body8 ], [ 1, %while.cond5.preheader ]
 %i.1 = phi i32 [ %add, %while.body8 ], [ 1, %while.cond5.preheader ]
 %cmp6 = icmp sle i32 %i.1, %y.0
 br i1 %cmp6, label %while.body8, label %while.end
= 4
It's the beginning of an inner Chunk ↑
%fact.0.lcssa = nhi i32 [ %fact.0, %while.cond5 ] = 4
% i.1.1cssa = phi i32 [ % i.1. %while.cond5 ] = 4
%call9 = call i32 (i8*, ...) @printf(i8* getelementptr inbounds ([13 x i8], [13 x i8]* @.str, i32 0, i32 0), i32 %i.1.
%cmp10 = icmp sgt i32 %rem3, 100 = 1
%add12 = add nsw i32 %rem3, %a.0 = 3
%add12.y.0 = select i1 %cmp10, i32 %add12, i32 %y.0 = 3
%call13 = call i32 (i8*, ...) @printf(i8* getelementptr inbounds ([10 x i8], [10 x i8]* @.str.1, i32 0, i32 0), i32 %ad
%cmp14 = icmp sle i32 %rem3, 100 = 1
%add17 = add nsw i32 %rem3, 100 = 1
%y.2 = select i1 %cmp14, i32 %add17, i32 %add12.y.0 = 3
%call19 = call i32 (i8*, ...) \partialprintf(i8* getelementptr inbounds ([10 x i8], [10 x i8]* \partial.str.1, i32 0, i32 0), i32 %y
%add20 = add nuw nsw i32 %j.0, 1 = -1
br label %while.cond = -1
--------------------
```